# EPOS

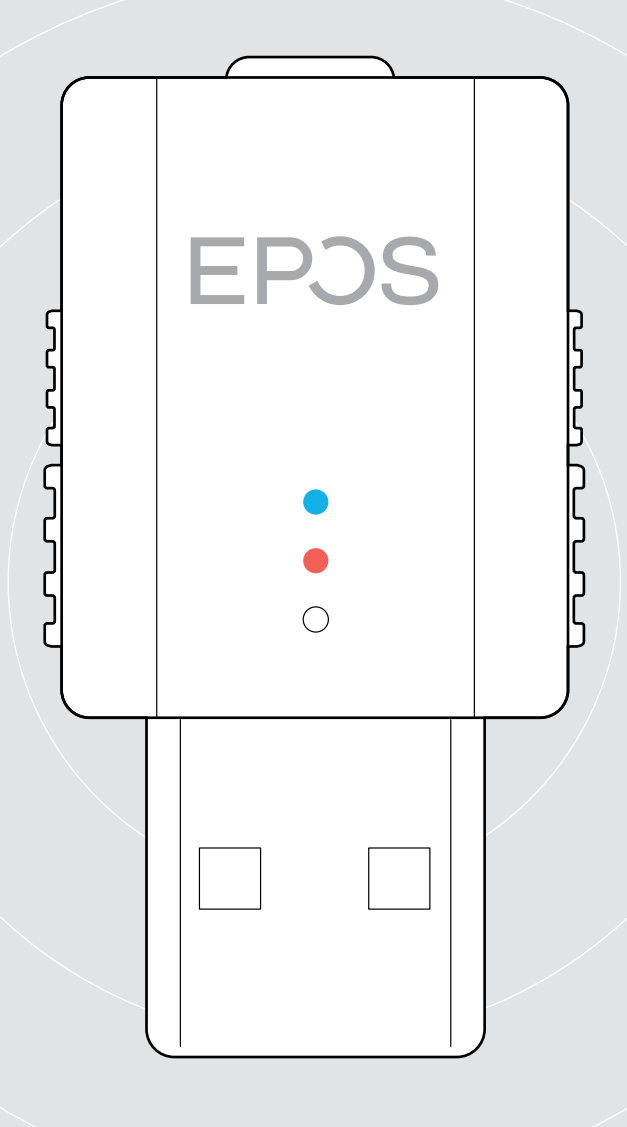

## SDW D1 USB

Dongle DECT para auscultadores da série IMPACT 5000

Guia do Utilizador

 $\overline{1}$ 

## Conteúdo

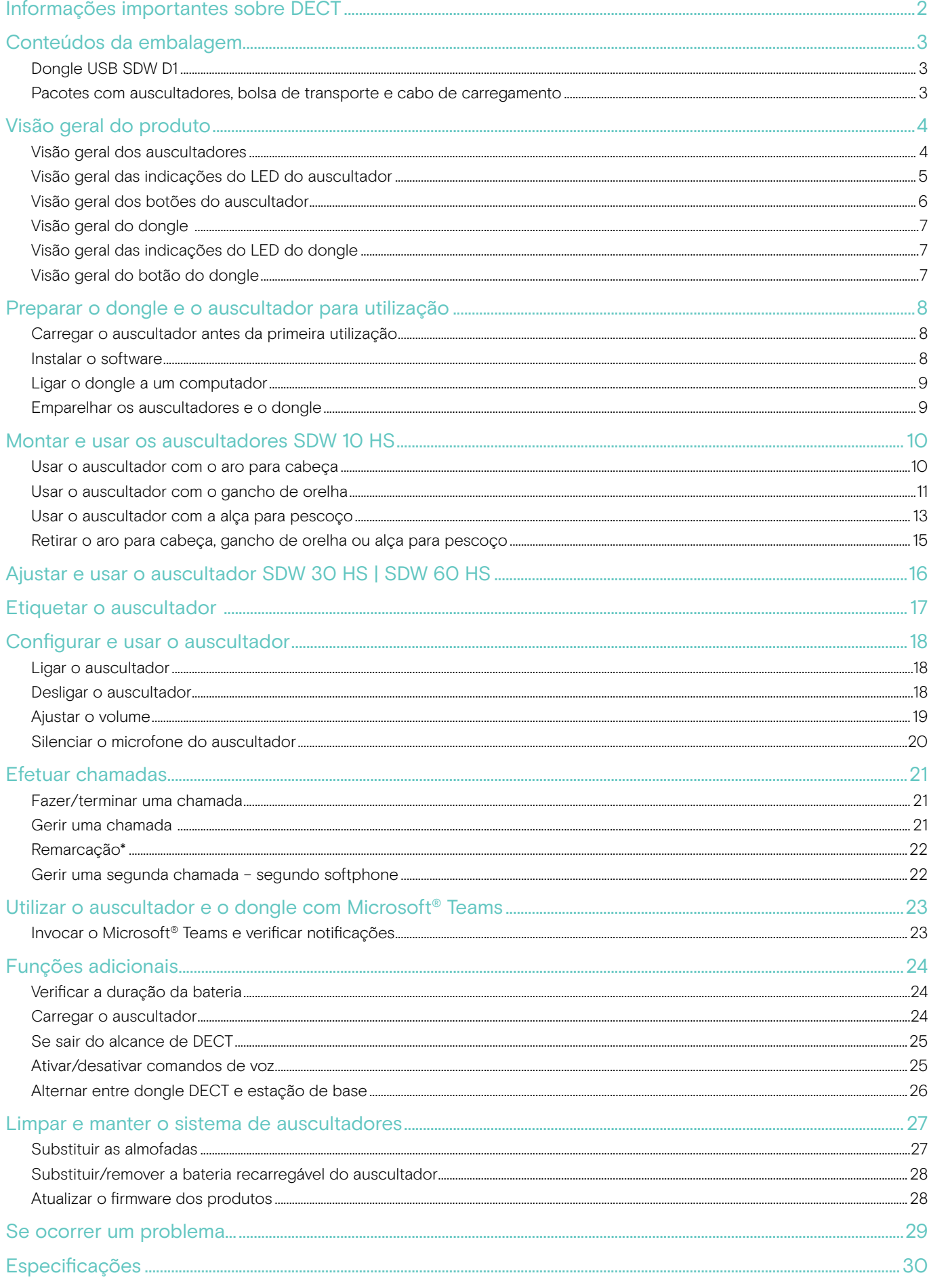

## <span id="page-2-0"></span>Informações importantes sobre DECT

#### **ATENÇÃO**

#### Perigo de avarias!

Este dongle DECT utiliza frequências de rádio sem fios restritas, que variam consoante o país. Os produtos DECT nunca devem ser utilizados fora da região/país onde foram originalmente comprados e se destinam a serem utilizados. Se utilizados em países não autorizados, constitui uma violação da lei, pode perturbar as redes de telecomunicações e os dispositivos e pode sujeitá-lo a multas e penalizações por agências reguladoras.

- > Utilize o produto apenas em ambientes onde seja permitida a transmissão sem fios.
- > Antes de colocar o produto em funcionamento, consulte os respetivos regulamentos do país!

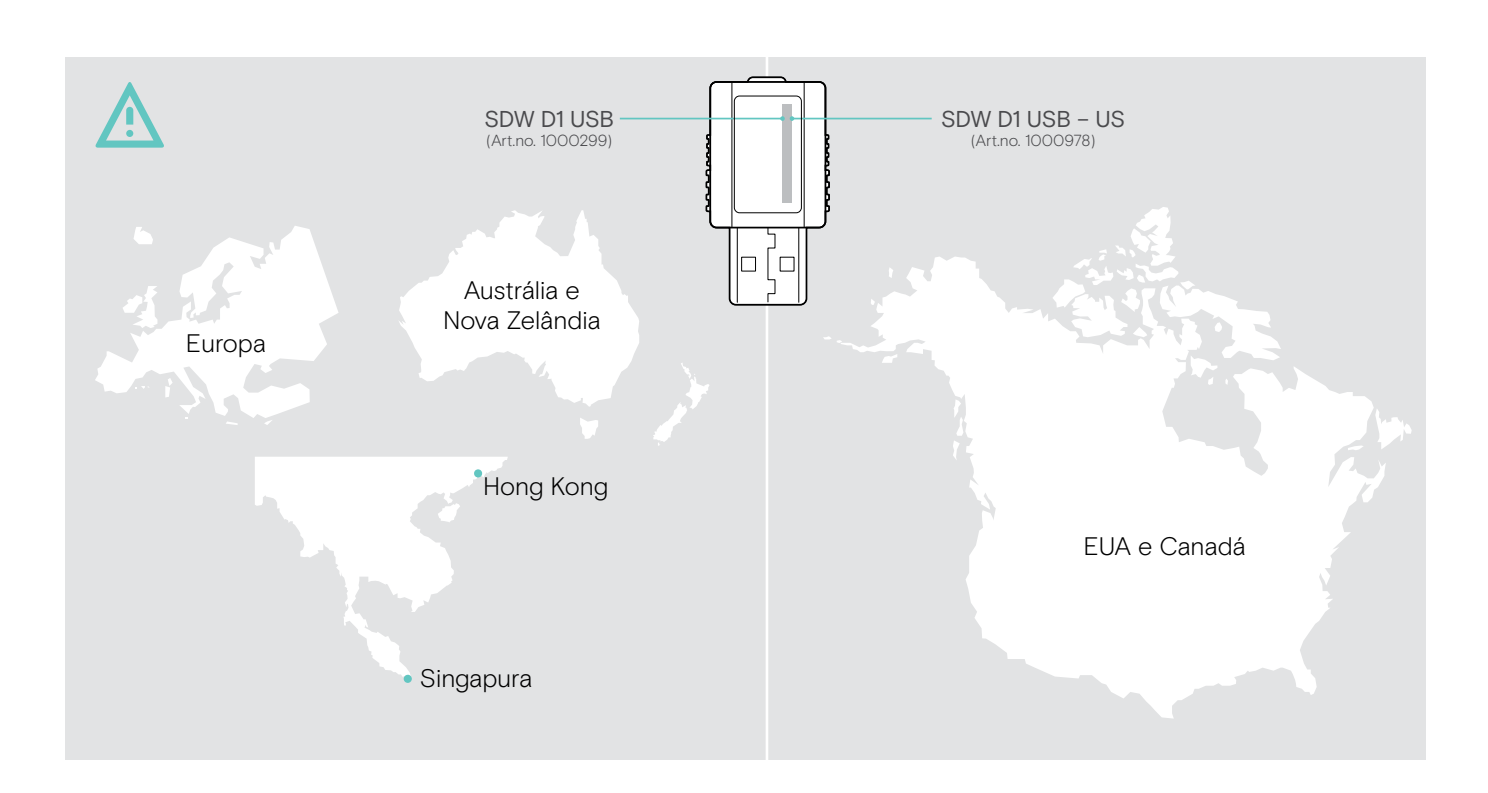

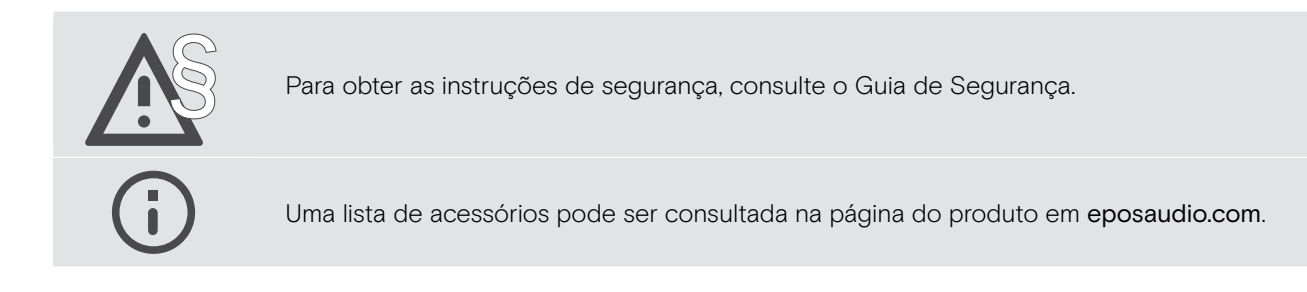

## <span id="page-3-0"></span>Conteúdos da embalagem

## Dongle USB SDW D1

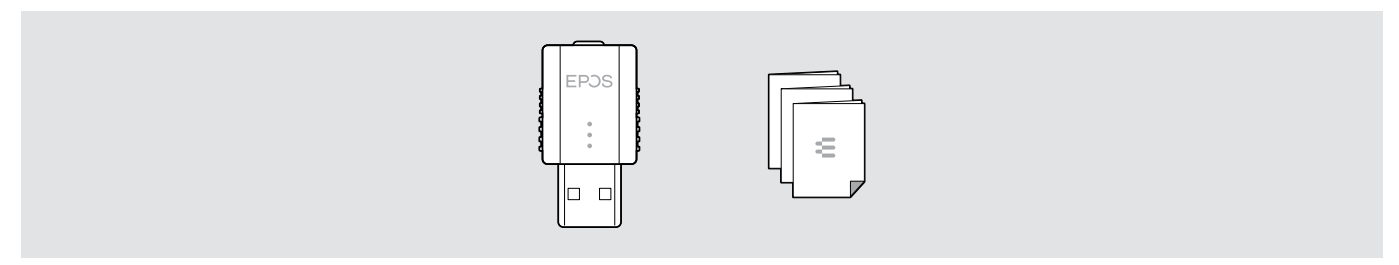

#### Pacotes com auscultadores, bolsa de transporte e cabo de carregamento

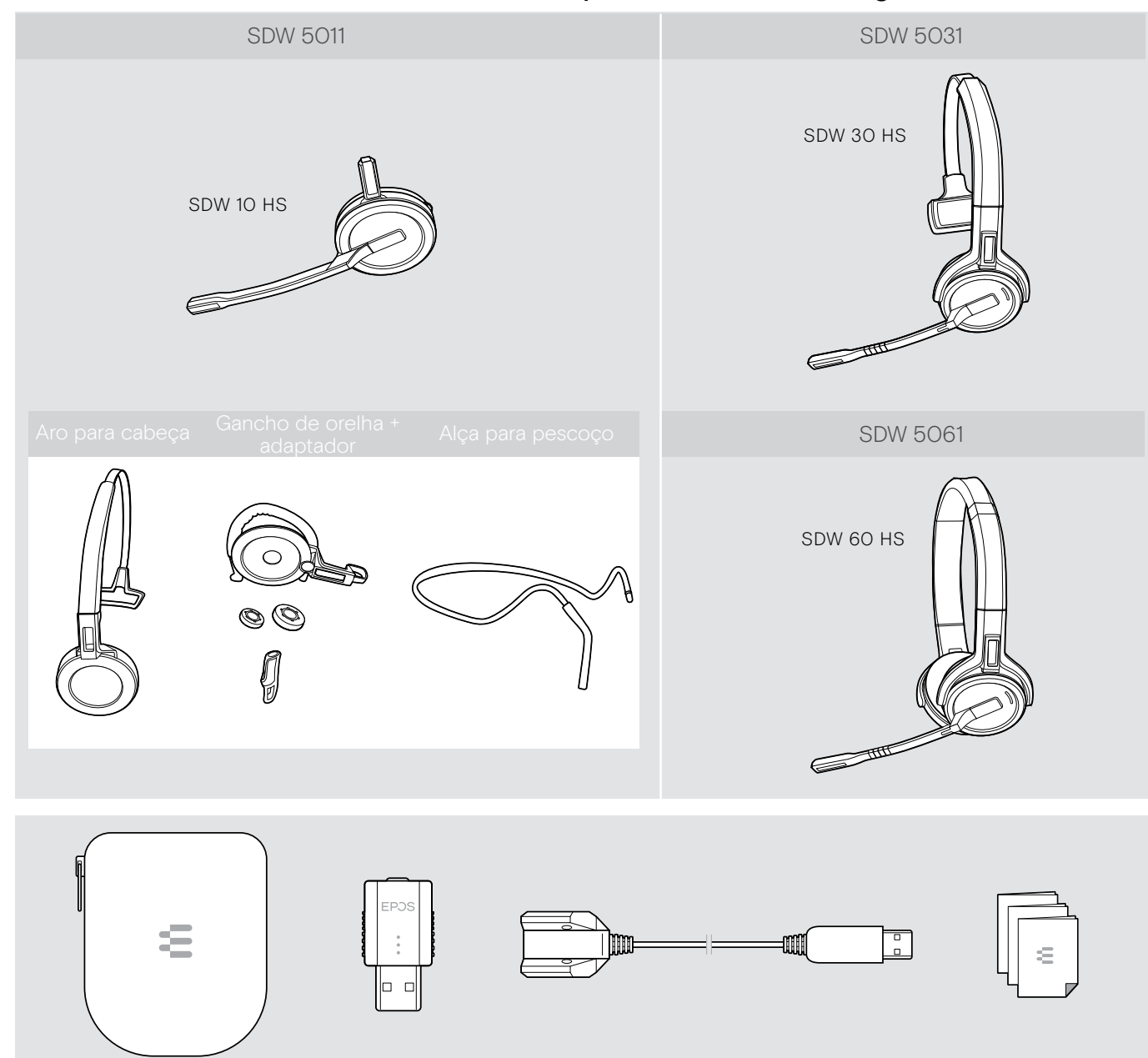

## <span id="page-4-0"></span>Visão geral do produto

#### Visão geral dos auscultadores

Visão geral dos auscultadores SDW 10 HS

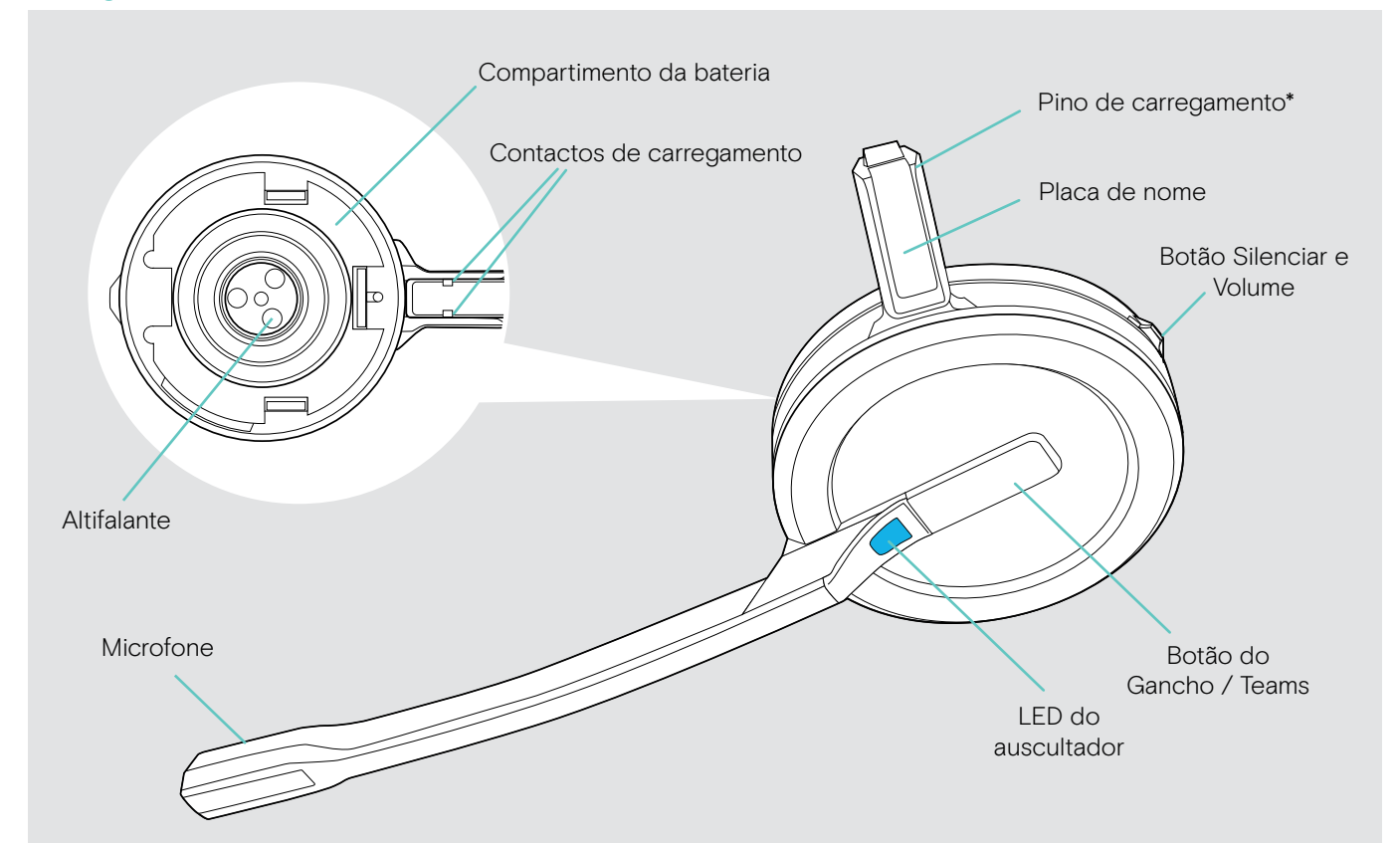

\*Inserido no suporte do aro para cabeça ou adaptador do estilo de utilização

#### Visão geral dos auscultadores SDW 30 HS

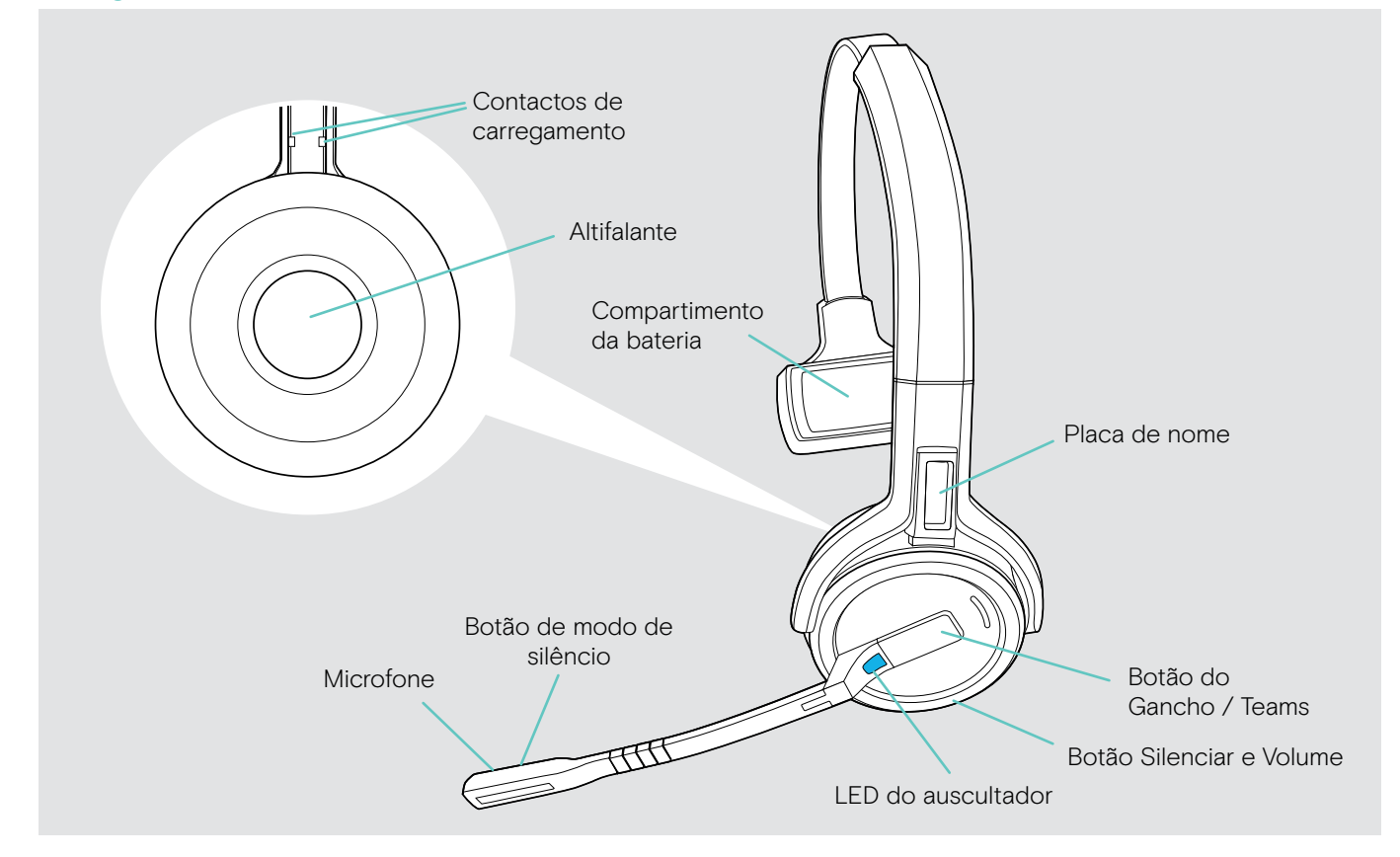

#### <span id="page-5-0"></span>Visão geral dos auscultadores SDW 60 HS

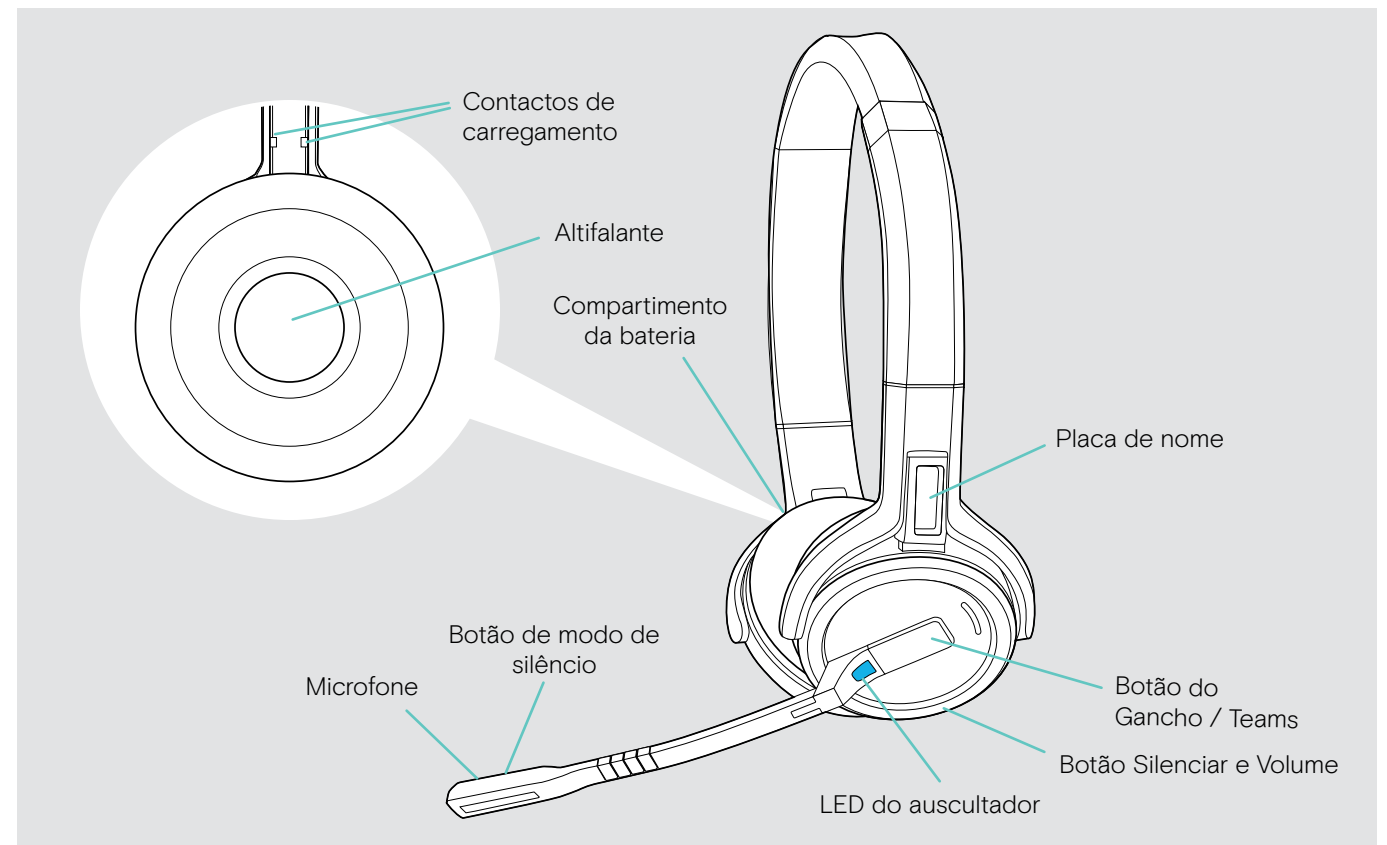

#### Visão geral das indicações do LED do auscultador

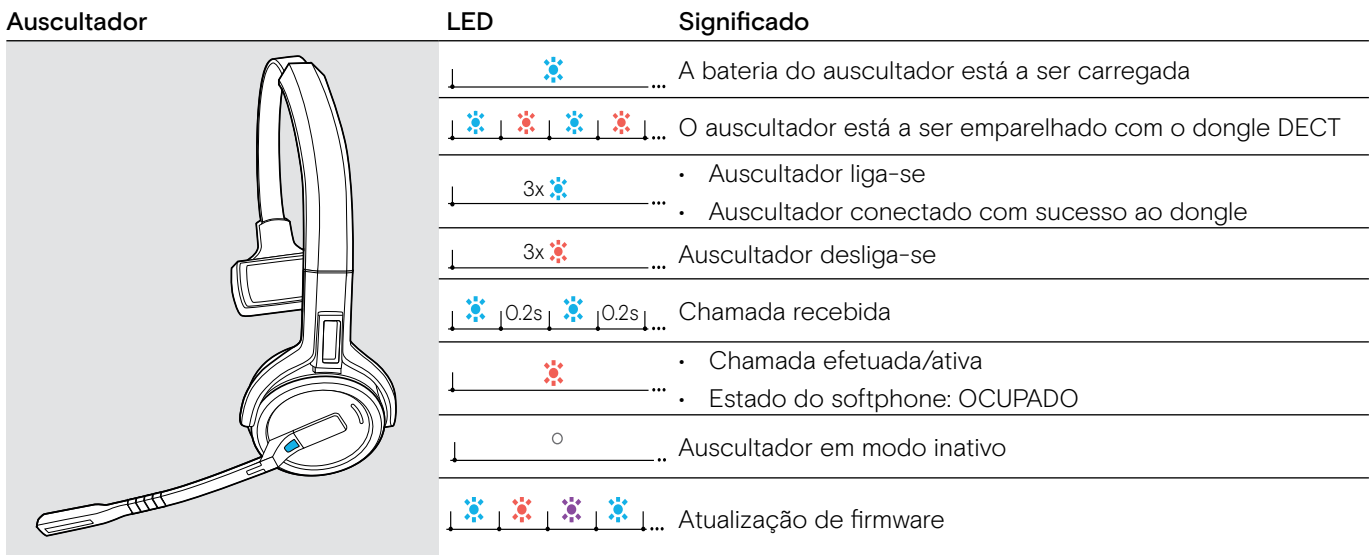

## <span id="page-6-0"></span>Visão geral dos botões do auscultador

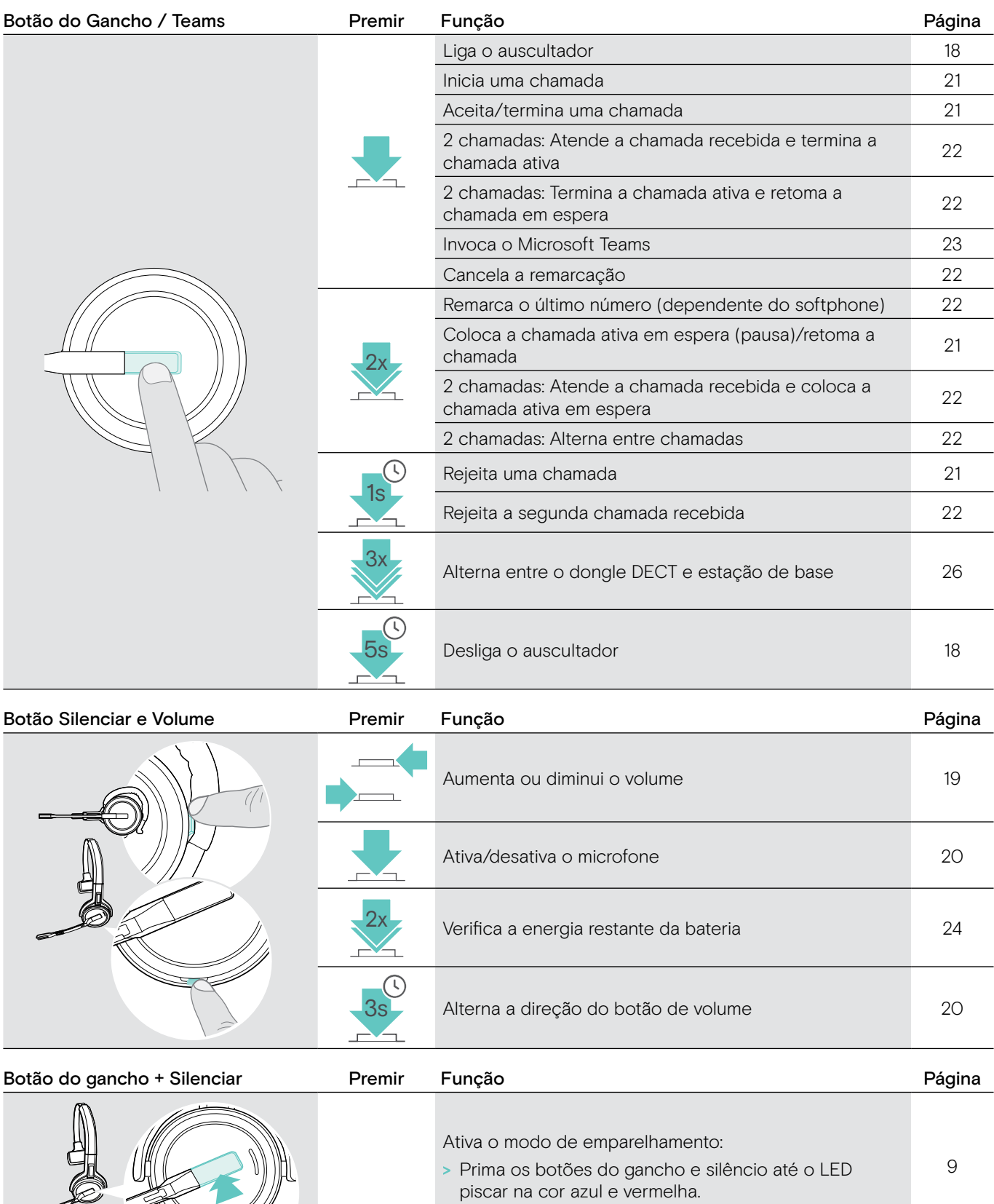

Ativa/desativa os comandos de voz:

2 sinais sonoros.

> Prima os botões do gancho e silêncio até ouvir

[25](#page-25-1)

X

€

## <span id="page-7-0"></span>Visão geral do dongle

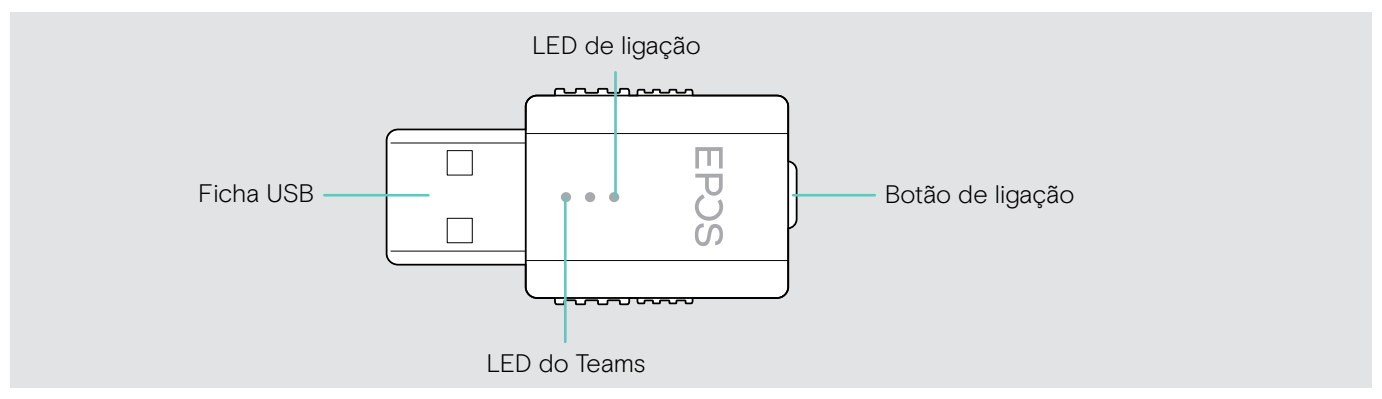

## Visão geral das indicações do LED do dongle

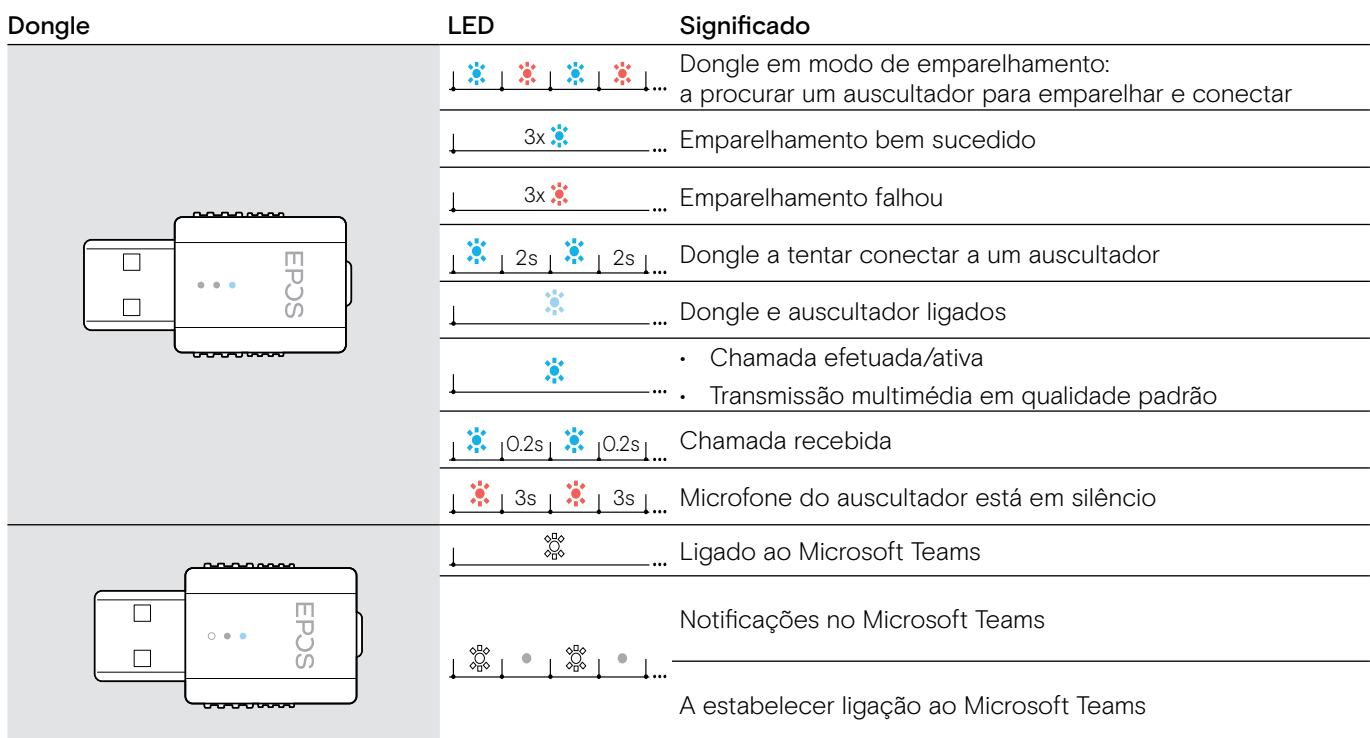

## Visão geral do botão do dongle

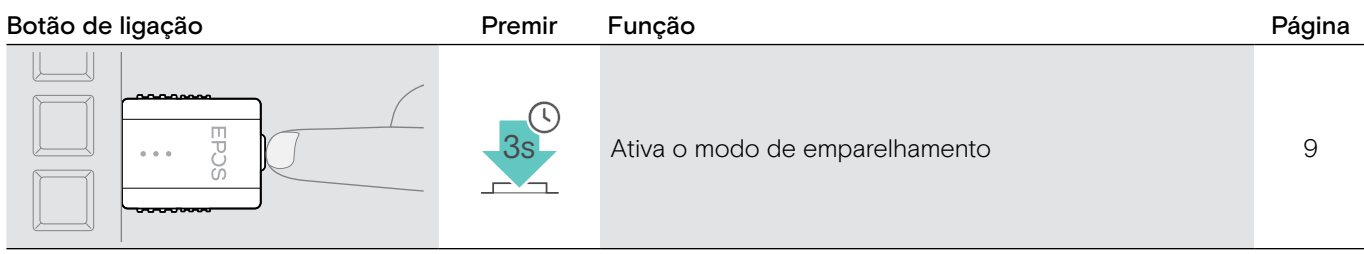

## <span id="page-8-0"></span>Preparar o dongle e o auscultador para utilização

#### Carregar o auscultador antes da primeira utilização

> Carregue a bateria recarregável durante, pelo menos, 20 minutos antes da primeira utilização. Um processo de carregamento completo leva 2 ½ horas a concluir no caso do SDW 10 HS e 4 horas no caso do SDW 30 HS/ SDW 60 HS (ver página [24](#page-24-2))

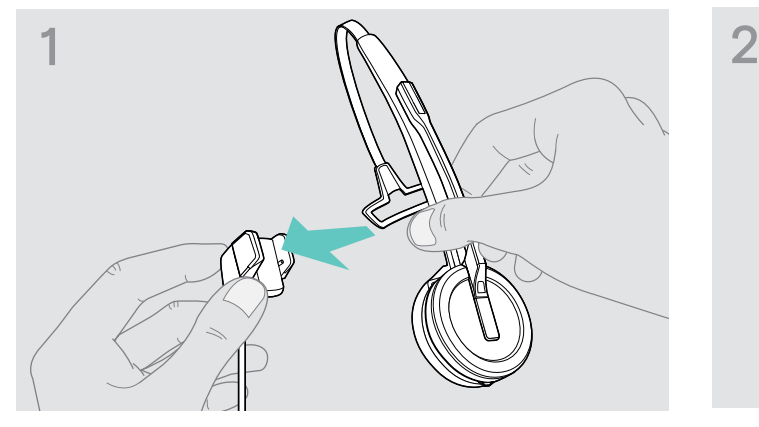

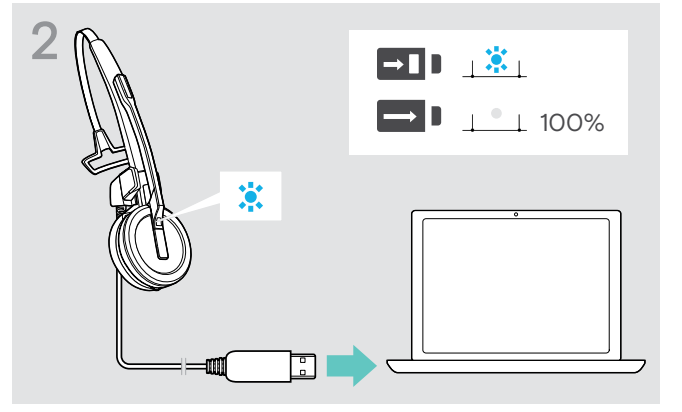

- > Coloque o auscultador no suporte magnético do cabo de carregamento. Em alternativa, pode utilizar o suporte de carregamento de auscultador CH 30 (ver página [24](#page-24-2)).
- > Ligue o cabo de carregamento a uma entrada USB no seu computador. O LED acende-se na cor azul até a bateria estar totalmente carregada.

Durante o primeiro processo de emparelhamento e após longos períodos de inutilização, é possível que o LED do auscultador demore até 5 minutos até acender.

#### <span id="page-8-1"></span>Instalar o software

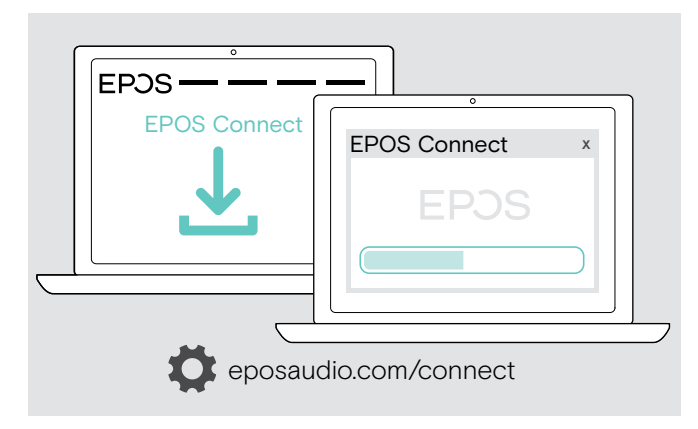

Com o software EPOS Connect gratuito, pode alterar as definições de qualidade de áudio (banda estreita/banda larga), alcance, limitador de áudio e áudio automático USB.

- > Descarregue o software em eposaudio.com/connect.
- > Instale o software. Necessita de direitos de administrador no seu computador, se necessário, contacte o seu departamento de TI.

Para fazer chamadas:

> Instale um softphone (software VoIP) ou peça ajuda ao seu admin.

#### <span id="page-9-2"></span><span id="page-9-0"></span>Ligar o dongle a um computador

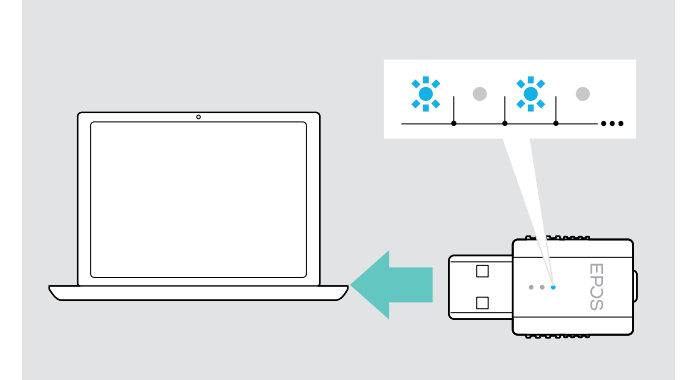

#### <span id="page-9-1"></span>Emparelhar os auscultadores e o dongle

O dongle controla a comunicação sem fios entre o computador e os auscultadores.

> Ligue o dongle a uma entrada USB no seu computador. O dongle pisca na cor azul ou entra diretamente no modo de emparelhamento quando é utilizado pela primeira vez (ver capítulo seguinte).

O sistema operativo deteta o dispositivo áudio USB "EPOS IMPACT D1" e instala os controladores necessários.

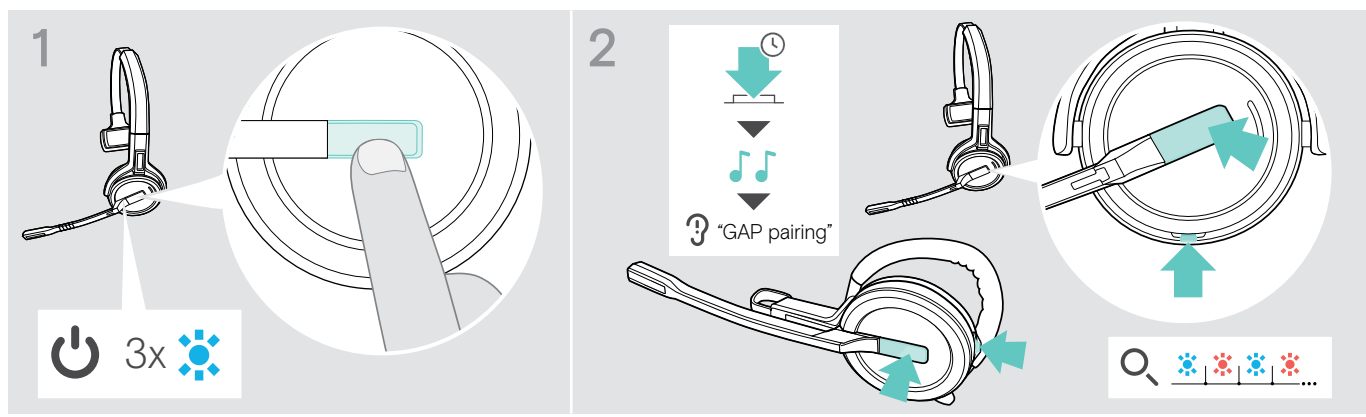

- > Pressione o botão do gancho para ligar o auscultador. O LED pisca 3 vezes azul.
- > Prima e mantenha premidos os botões do gancho e silêncio em simultâneo até o LED piscar alternadamente azul/ vermelho. Solte os botões.

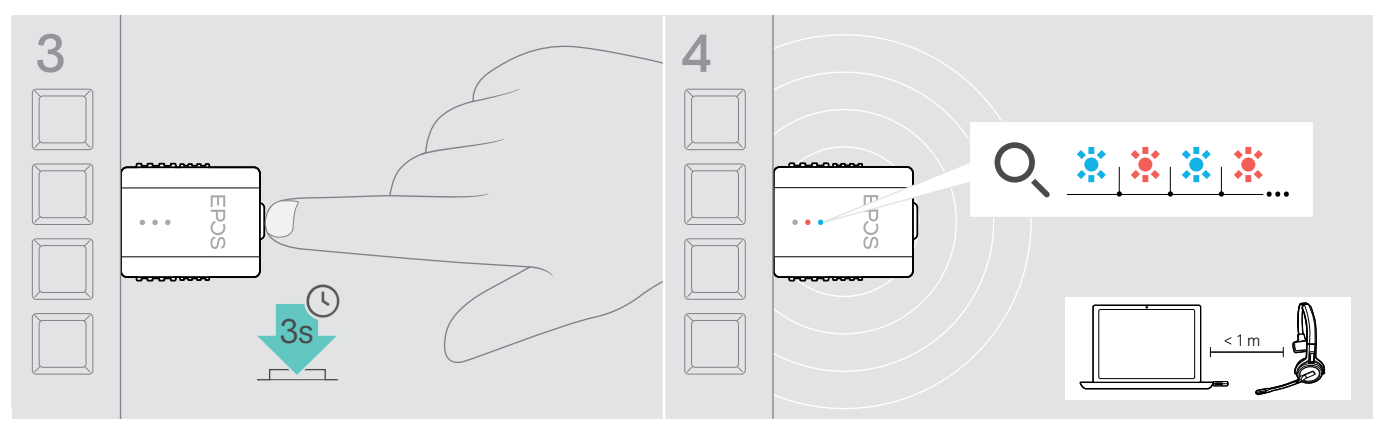

> Prima e mantenha premido o botão do dongle durante 3 segundos para entrar no modo de emparelhamento. O LED pisca alternadamente azul e vermelho.

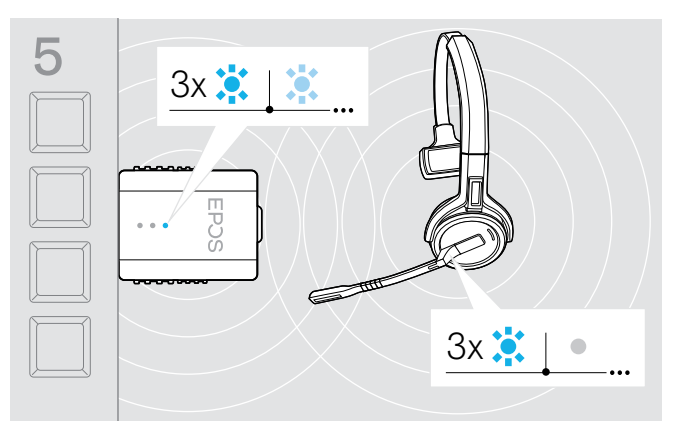

5 Se o emparelhamento for bem sucedido, o LED do dongle ilumina-se a azul esbatido e o LED do auscultador desliga-se.

> Se o emparelhamento não for bem sucedido ao fim de 2 minutos, os auscultadores e o dongle voltam ao modo de espera.

## <span id="page-10-1"></span><span id="page-10-0"></span>Montar e usar os auscultadores SDW 10 HS

Pode usar o seu auscultador com o aro para cabeça, o gancho de orelha ou a alça para pescoço.

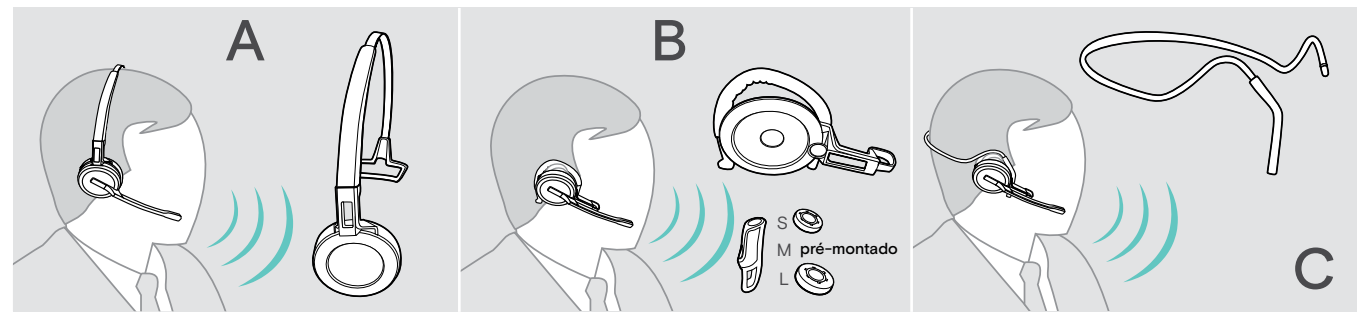

> Antes de montar, remova os autocolantes que identificam onde o pino de carregamento deve ser inserido.

#### Usar o auscultador com o aro para cabeça

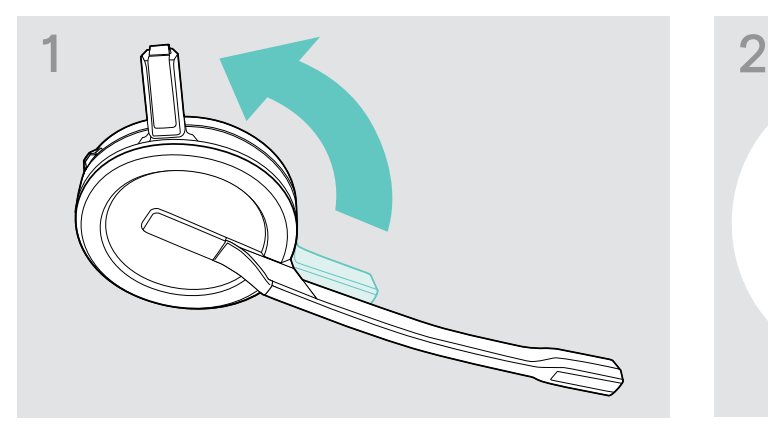

> Rode o pino de carregamento do auscultador para longe da haste do microfone.

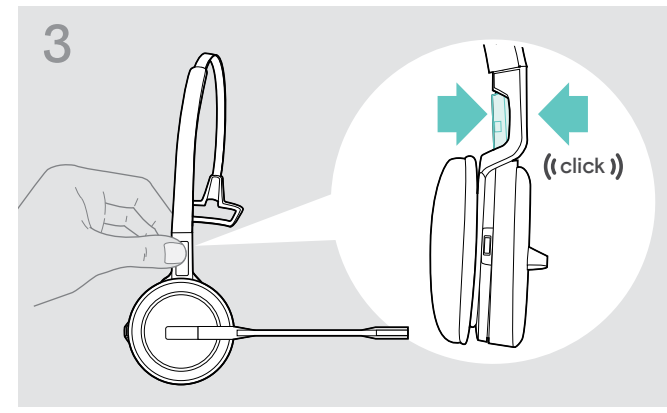

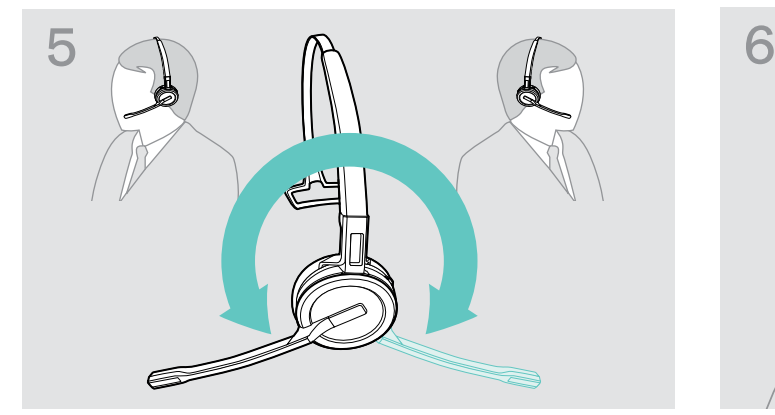

> Rode a haste do microfone para alterar o lado de utilização.

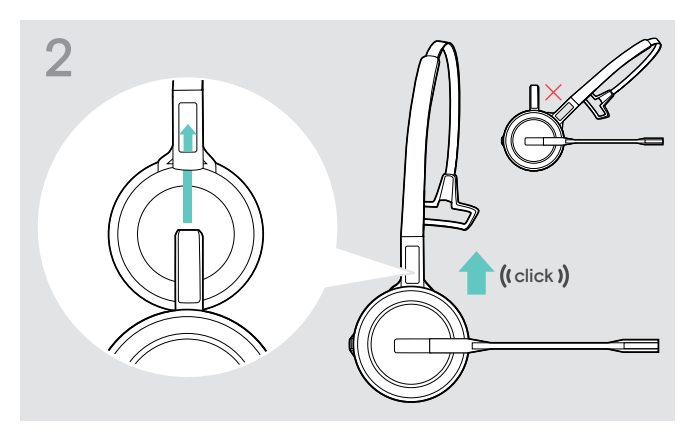

> Deslize o pino de carregamento para dentro do suporte do aro para cabeça.

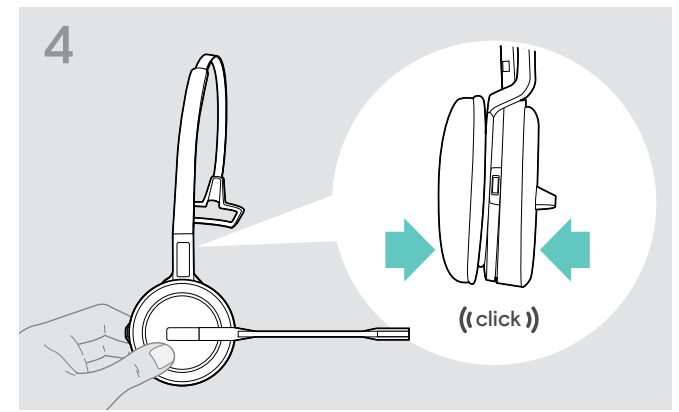

> Encaixe o pino de carregamento no aro para cabeça. > Encaixe o auscultador na parte circular do aro para cabeça.

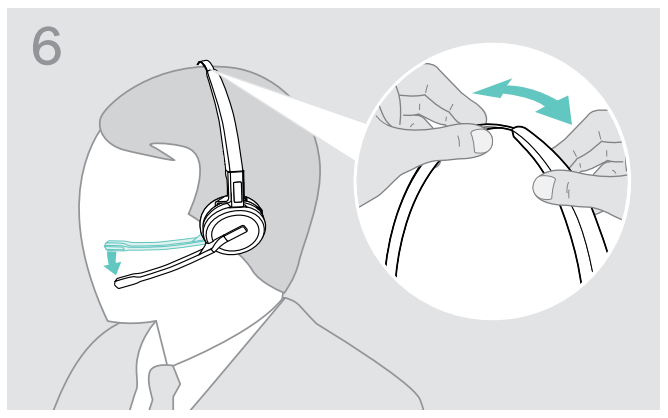

> Ajuste o auscultador de forma a que o mesmo pouse de forma confortável sobre a sua orelha direita ou esquerda.

#### <span id="page-11-0"></span>Usar o auscultador com o gancho de orelha

Montar o gancho de orelha e o auscultador

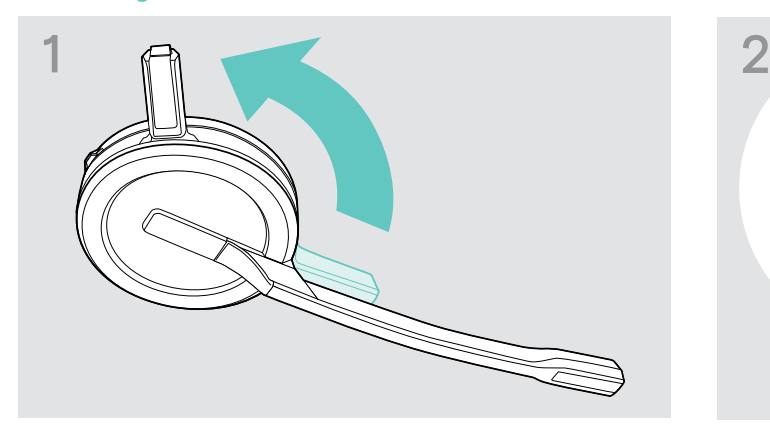

> Rode o pino de carregamento do auscultador para longe da haste do microfone.

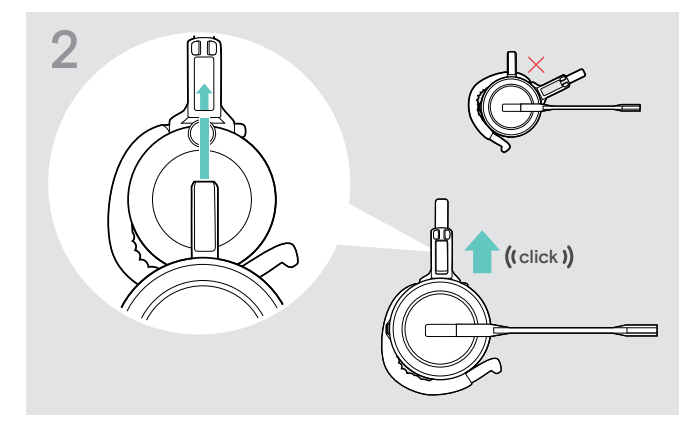

> Insira o pino de carregamento para dentro do suporte do adaptador do estilo de utilização.

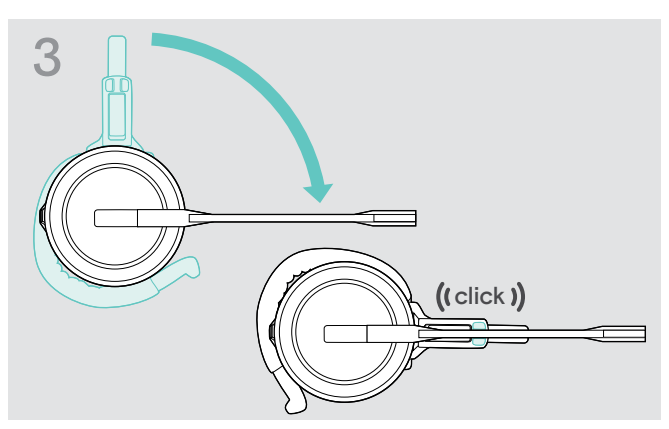

> Rode o braço da haste para o encaixar no adaptador do estilo de utilização.

#### Ajustar o gancho de orelha para um conforto de utilização ideal

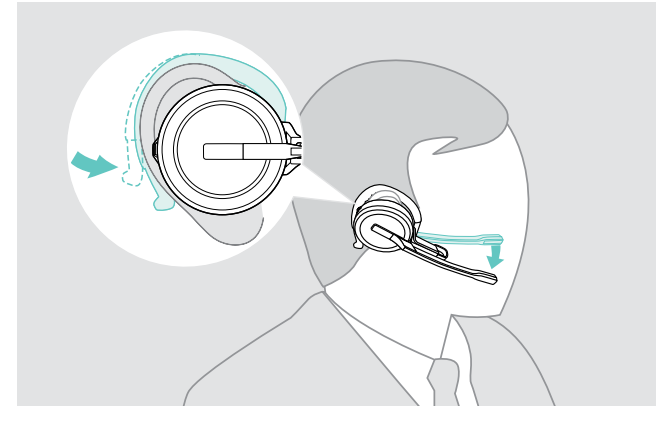

- > Encaixe o gancho de orelha à volta da sua orelha, com o auricular colocado na sua orelha.
- > Dobre o gancho de orelha flexível de forma a que esteja de forma confortável e segura na sua orelha.

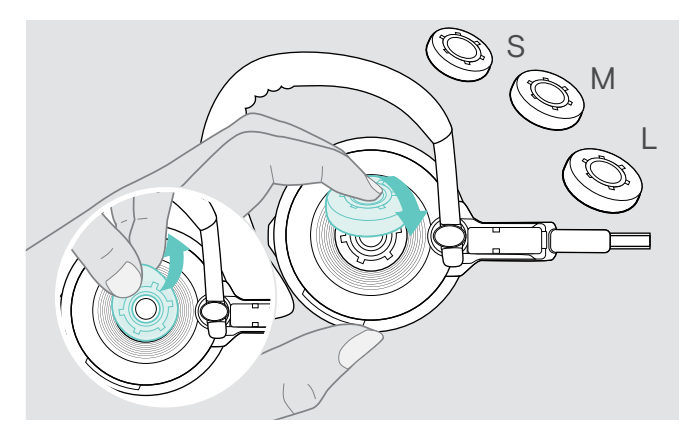

> Mude o tamanho do auricular para um encaixe perfeito – se necessário.

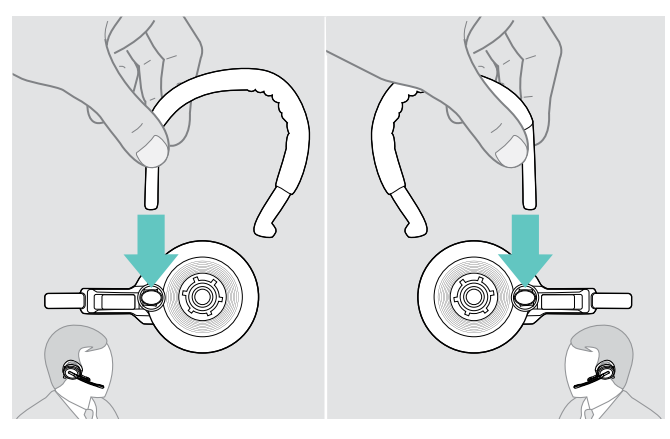

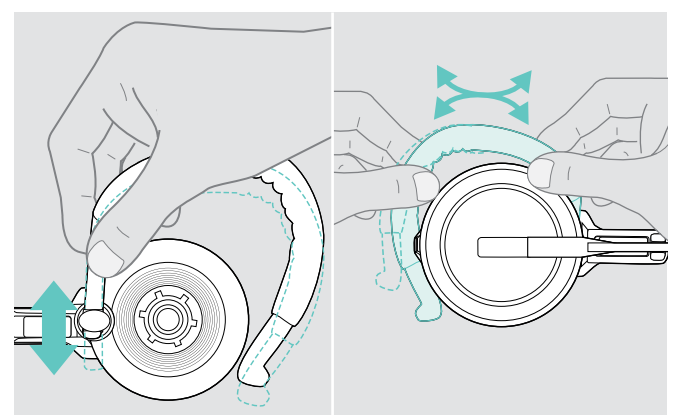

> Ajuste a altura e a forma do gancho de orelha.

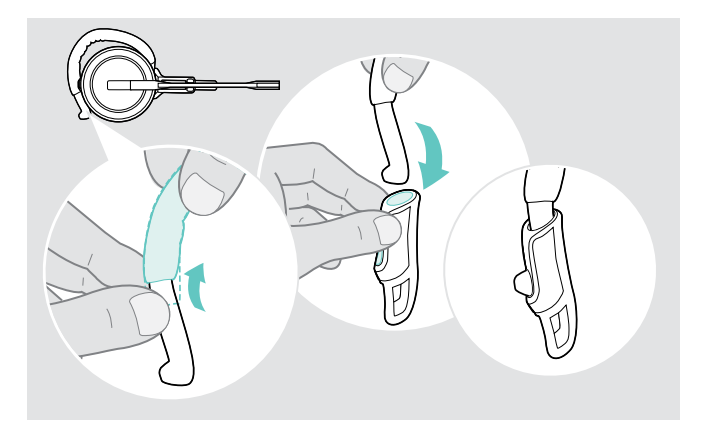

> Monte o estabilizador do gancho de orelha para um encaixe melhorado – se necessário.

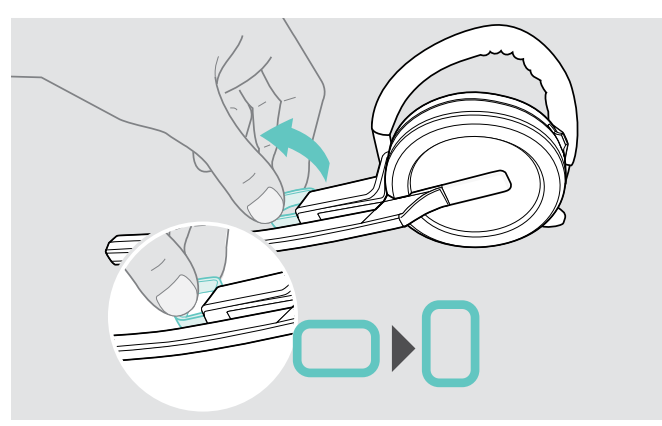

> Mude o lado de utilização - se necessário. > > Rode o espaçador para aumentar ou reduzir a distância entre o microfone e a sua boca – se necessário.

#### <span id="page-13-0"></span>Usar o auscultador com a alça para pescoço

Montar a alça para pescoço e o auscultador

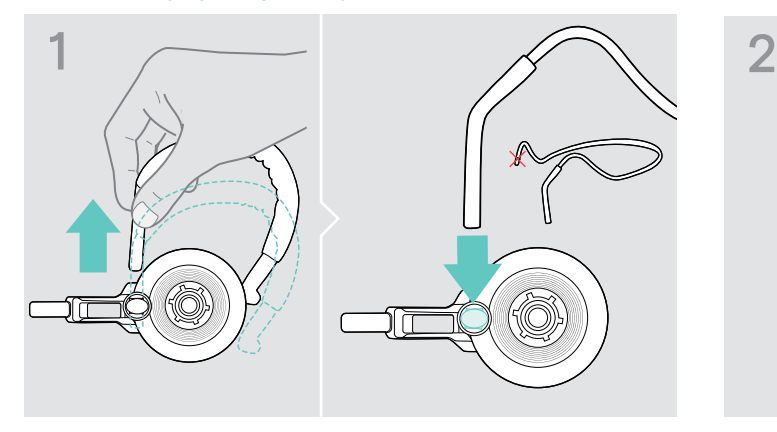

> Remova o gancho de orelha do adaptador do estilo de utilização e insira a alça para pescoço no seu lugar. Certifique-se de que o lado inserido tem o suporte montado na alça para pescoço.

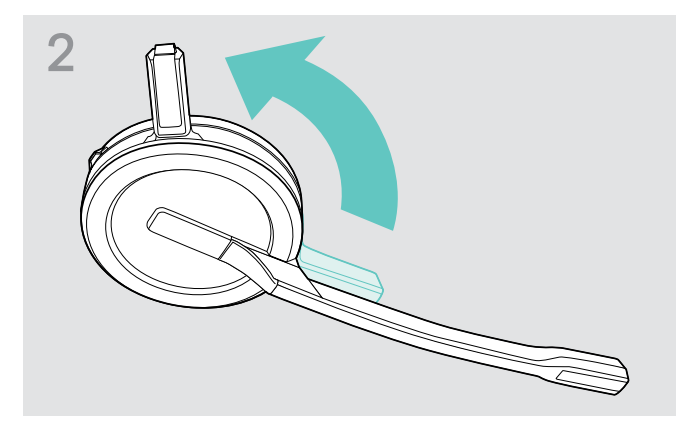

> Rode o pino de carregamento do auscultador para longe da haste do microfone.

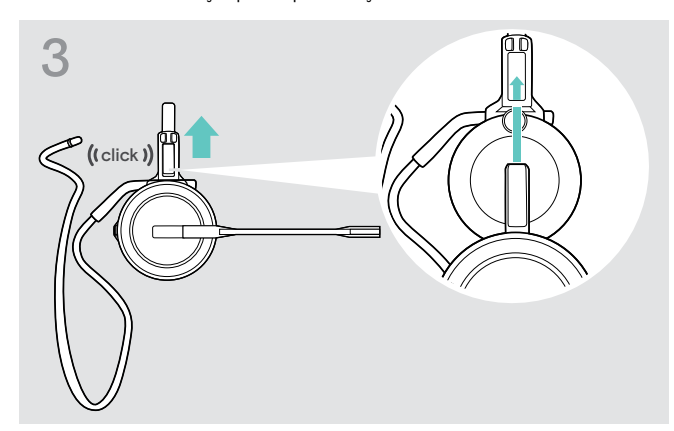

> Insira o pino de carregamento para dentro do suporte do adaptador do estilo de utilização.

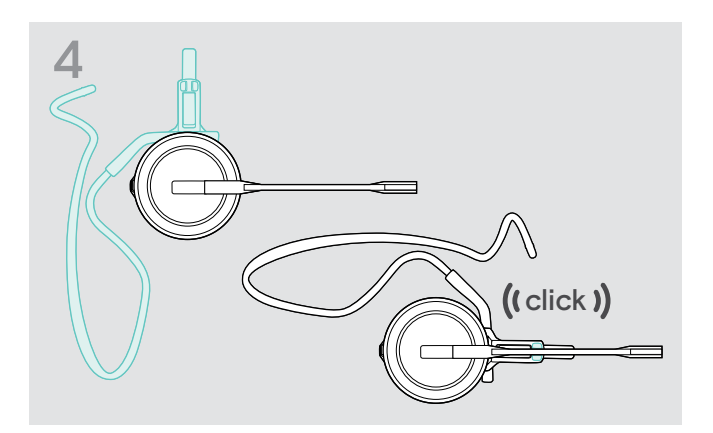

> Rode o braço da haste para o encaixar no adaptador do estilo de utilização, conforme ilustrado.

#### Ajustar a alça para pescoço para um conforto de utilização ideal

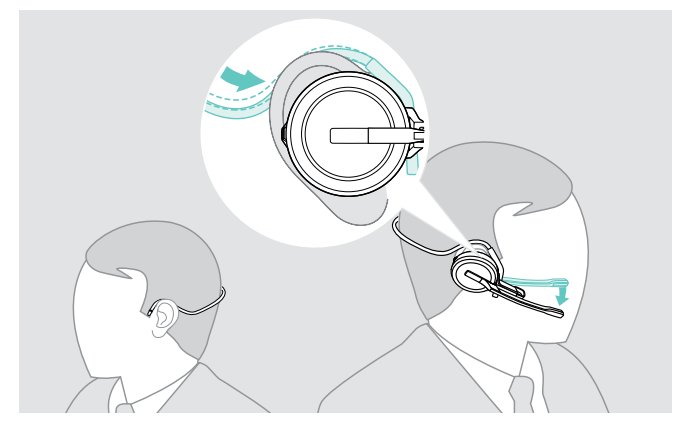

> Coloque a alça para pescoço em torno do seu pescoço e ambas as orelhas. Garanta que o auricular se encontra sobre a sua orelha.

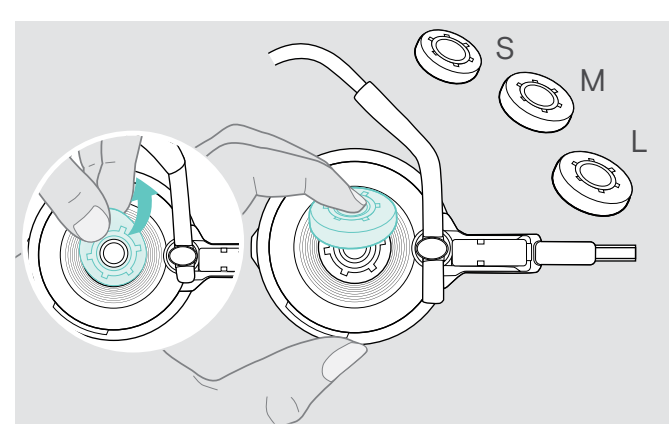

> Mude o tamanho do auricular para um encaixe perfeito – se necessário.

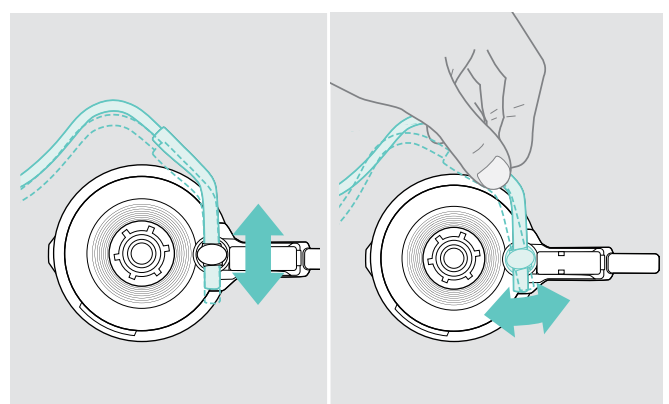

> Ajuste a altura e o ângulo da alça para pescoço.

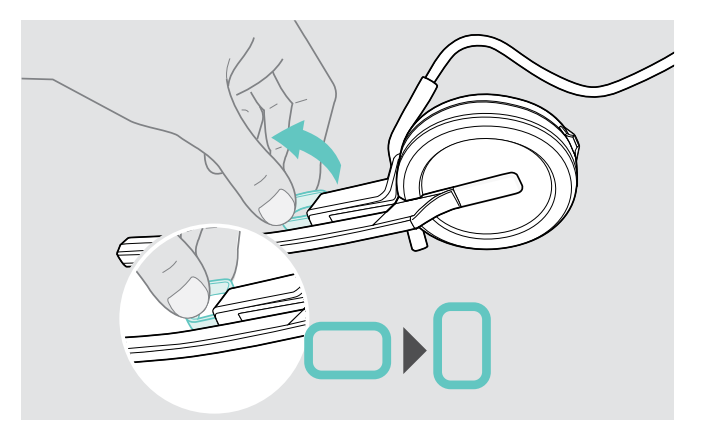

> Rode o espaçador para aumentar ou reduzir a distância entre o microfone e a sua boca – se necessário.

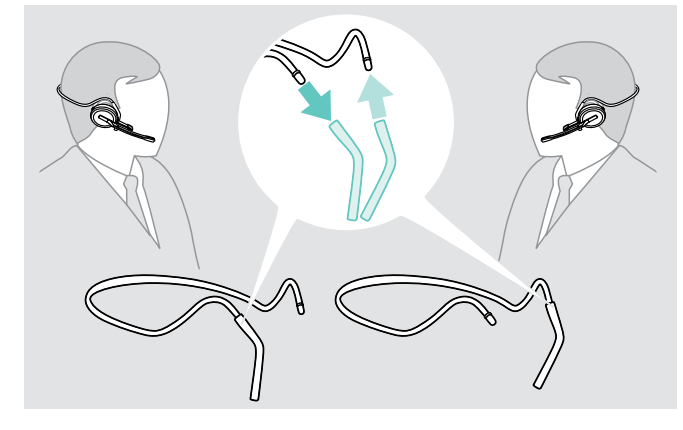

> Mude o lado de utilização – se necessário.

#### <span id="page-15-1"></span><span id="page-15-0"></span>Retirar o aro para cabeça, gancho de orelha ou alça para pescoço

#### ATENÇÃO

#### Uma utilização indevida pode causar danos no produto!

Se o pino de carregamento e a haste do microfone estiverem sobrepostos durante a remoção, os mesmos podem partir.

> Rode o pino de carregamento conforme ilustrado.

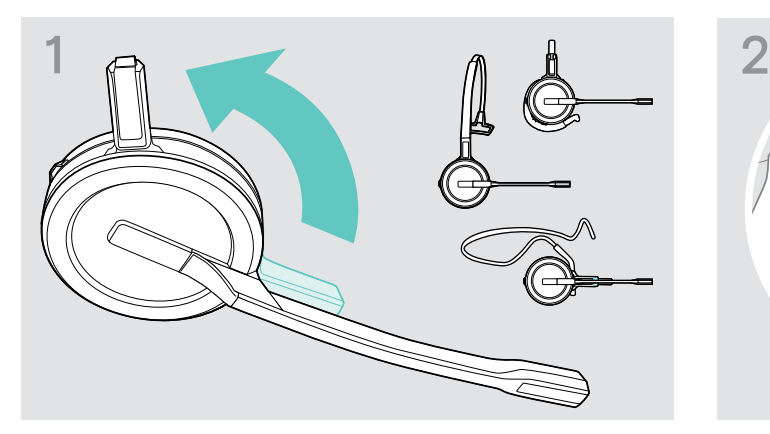

> Rode o suporte com o pino de carregamento para longe da haste do microfone.

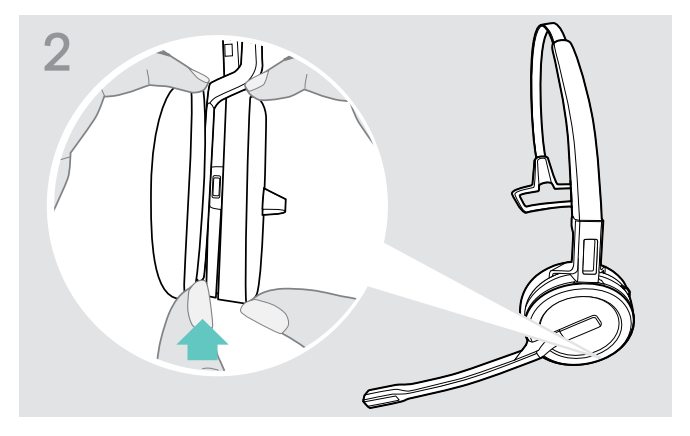

- > Segure no auscultador com uma mão.
- > Deslize um dedo da outra mão para o pequeno entalhe no aro para cabeça ou adaptador do estilo de utilização.

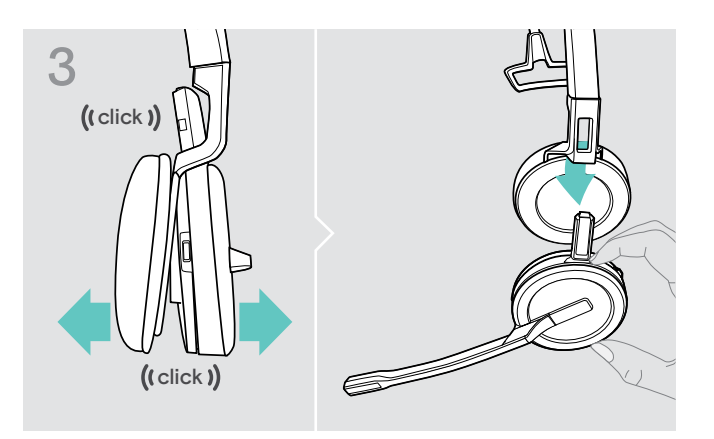

- > Afaste as duas unidades uma da outra. O auscultador solta-se e ouve um clique.
- > Remova o auscultador do suporte.

## <span id="page-16-0"></span>Ajustar e usar o auscultador SDW 30 HS | SDW 60 HS

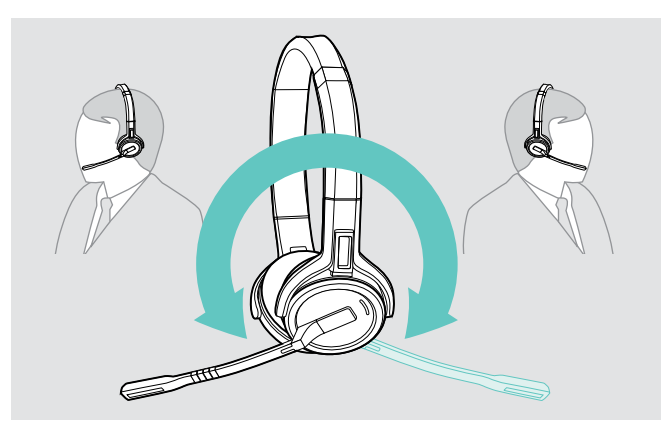

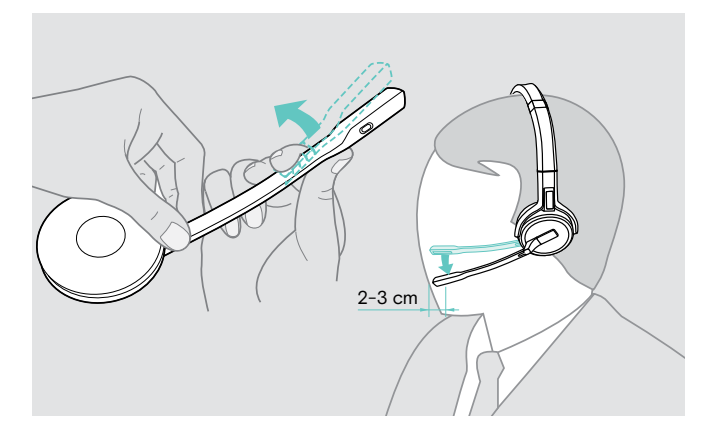

> Rode a haste do microfone para alterar o lado de utilização. > Dobre e faça girar a articulação do microfone para que este esteja aproximadamente a 0,8" (2 cm) do canto da sua boca.

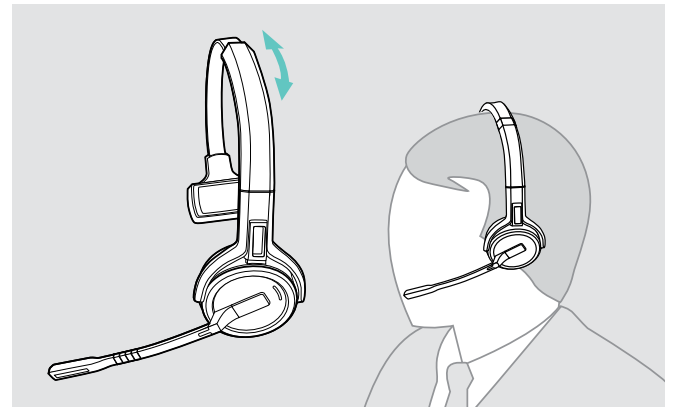

> Ajuste o auscultador de forma a que o mesmo pouse de forma confortável sobre a sua orelha direita ou esquerda.

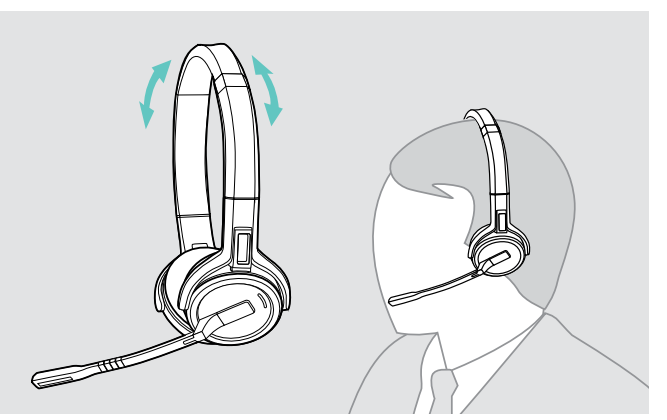

> Ajuste os auscultadores para que as almofadas pousem de forma confortável nas suas orelhas.

## <span id="page-17-0"></span>Etiquetar o auscultador

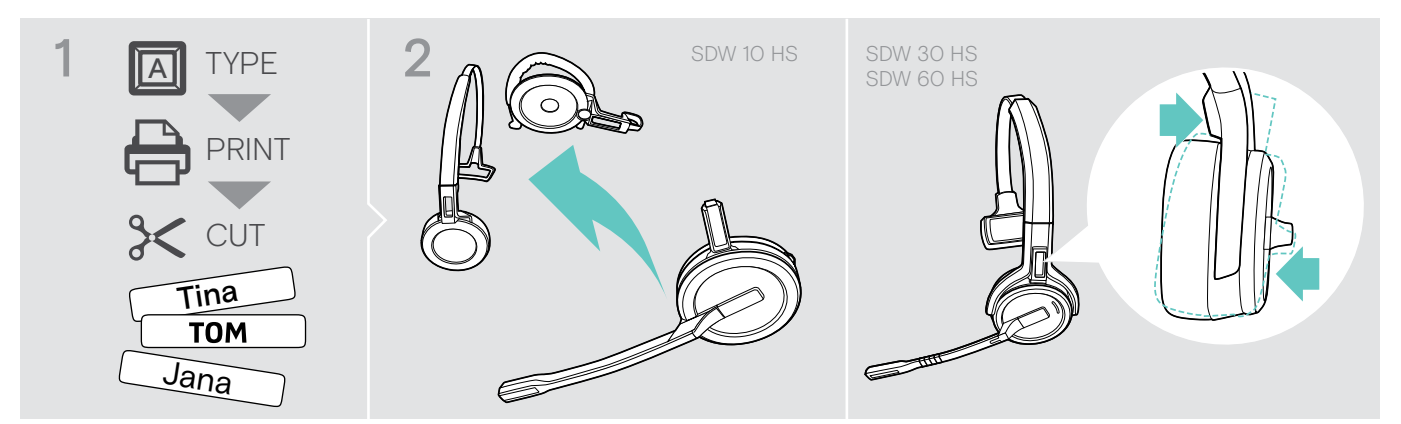

#### SDW 10 HS:

> Desligue o aro para cabeça ou o adaptador do estilo de utilização do auscultador (ver a página [15\)](#page-15-1).

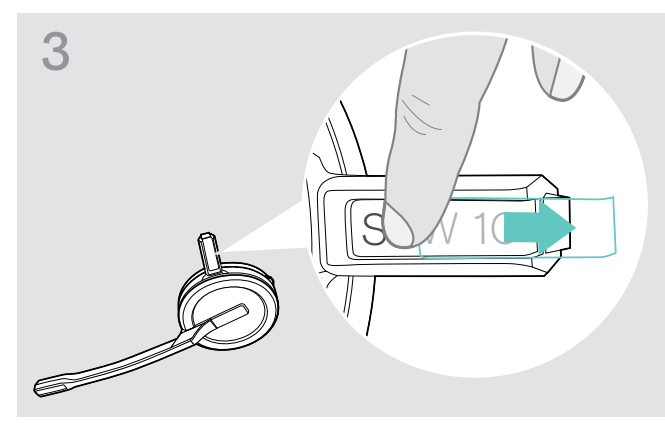

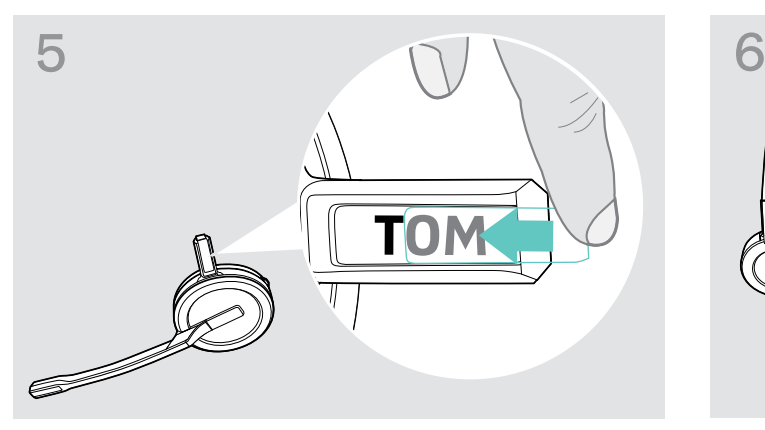

> Deslize a cobertura sobre o suporte. SDW 10 HS:

#### SDW 30 HS | SDW 60 HS:

> Incline o auscultador com o braço da lança conforme ilustrado.

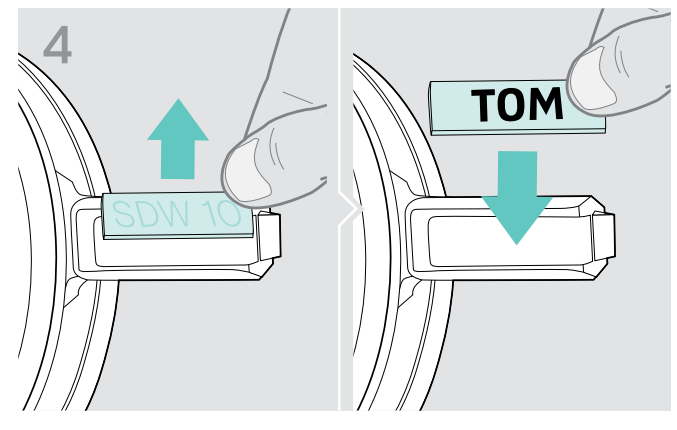

> Remova a cobertura. <br>
> Substitua a placa do nome.

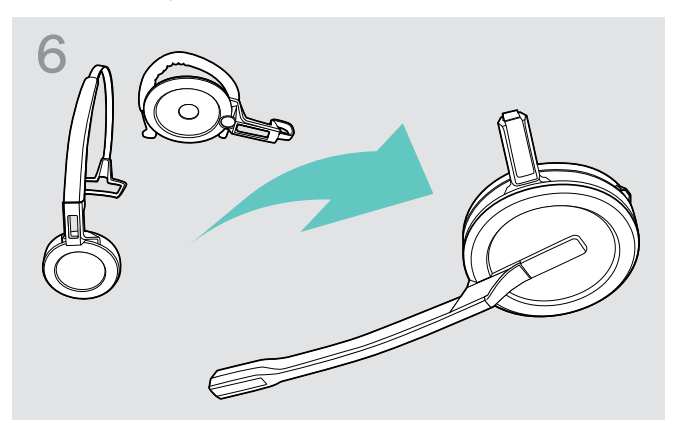

> Volte a montar o auscultador com o aro para cabeça ou o adaptador do estilo de utilização (ver a página [10\)](#page-10-1).

## <span id="page-18-0"></span>Configurar e usar o auscultador

#### <span id="page-18-1"></span>Ligar o auscultador

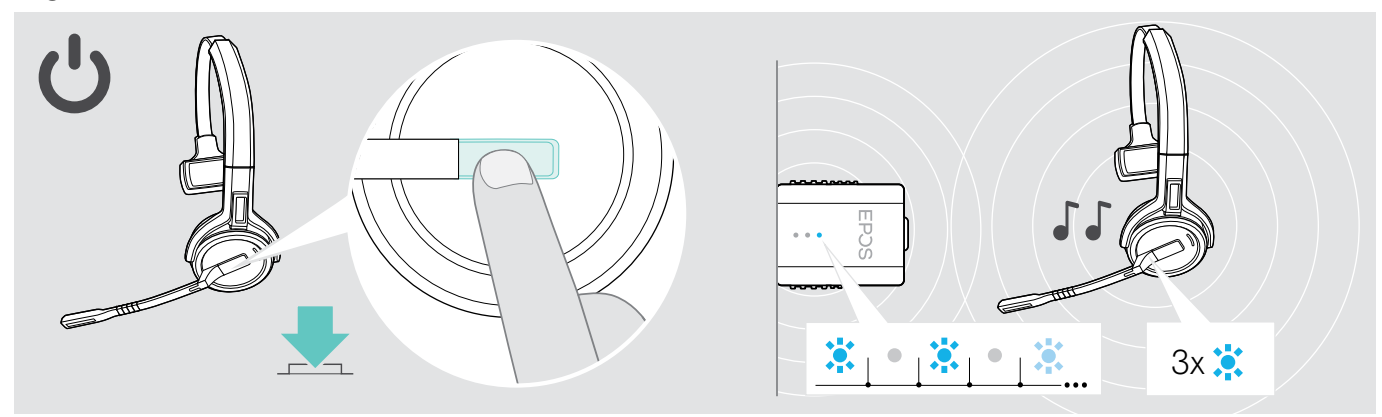

#### > Volte a premir o botão do gancho.

O auscultador liga-se e procura o dongle\*. Se a ligação for bem sucedida, ouve 2 sinais sonoros. O LED do auscultador pisca 3 vezes na cor azul e o LED do dongle ilumina-se em azul esbatido.

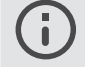

\*Se o auscultador tiver sido utilizado pela última vez com uma estação de base, procura a estação de base em vez do dongle. Para saber como mudar a procura para o dongle, consulte a página [26](#page-26-1).

#### <span id="page-18-2"></span>Desligar o auscultador

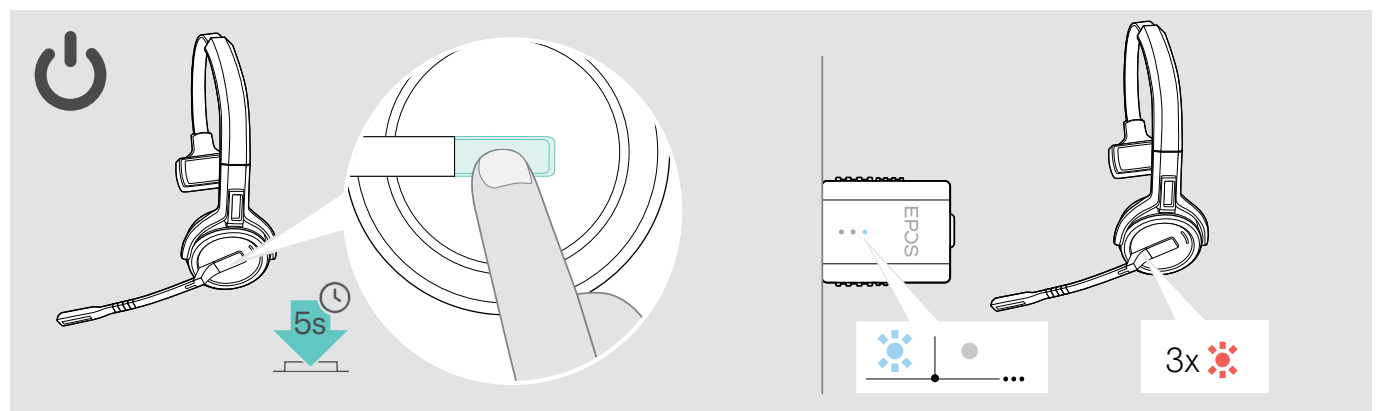

> Pressione o botão do gancho durante 5 segundos. Auscultador desliga-se. O LED no auscultador pisca 3 vezes a vermelho e as luzes LED do dongle apagam-se.

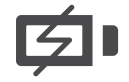

Para garantir que o auscultador está completamente carregado quando necessário:

> Fixe-o ao cabo de carregamento ou ao suporte de carregamento opcional CH 30 (ver a página [24\)](#page-24-2).

#### <span id="page-19-1"></span><span id="page-19-0"></span>Ajustar o volume

## **ATENCÃO**

Danos auditivos devido a volumes altos!

Ouvir com níveis de volume altos durante longos períodos de tempo pode causar danos auditivos permanentes.

- > Defina o volume para um nível baixo antes de colocar o auscultador.
- > Não se exponha de forma contínua a volumes altos.

#### Ajustar o volume do altifalante

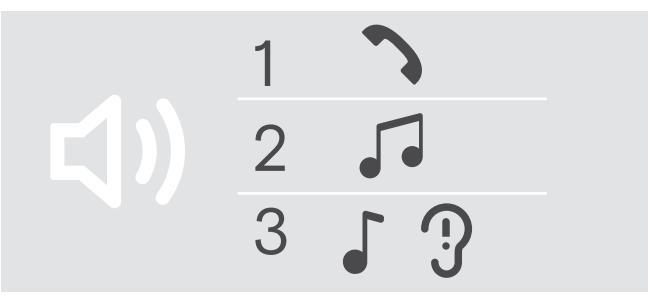

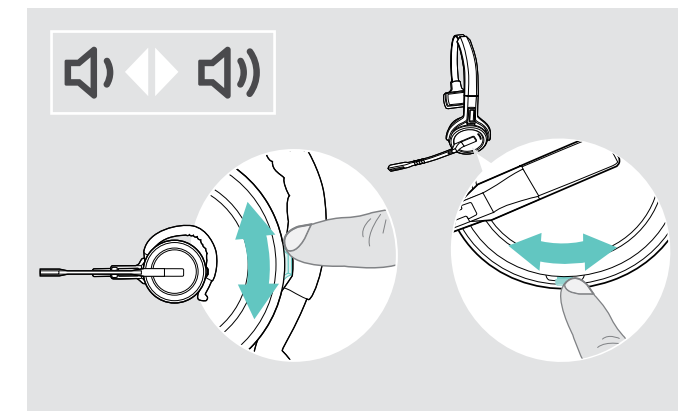

Pode ajustar três definições de volume independentes para o auscultador:

- 1. Volume de chamada: durante uma chamada ativa
- 2.Volume de meios: durante a transmissão de multimédia
- 3. Volume de toques, sons e comandos de voz: no modo inativo - nenhuma chamada ativa ou reprodução de multimédia

A direção dos botões de volume pode ser alterada.

Para ajustar o volume das chamadas e do sinal sonoro:

- > Faça uma chamada (ver a página [21\)](#page-21-1)
- > Mova o botão Volume para ajustar o volume.

Para ajustar o volume do toque, sinais sonoros e comandos de voz:

- > Certifique-se de que os auscultadores estão em modo inativo (sem nenhuma chamada ativa ou reprodução de multimédia).
- > Mova o botão Volume para ajustar o volume.

Quando chegar ao volume mínimo ou máximo, o comando de voz "Volume min" (Volume mínimo) ou "Volume max" (Volume máximo) é anunciado no auscultador. Quando os comandos de voz estão desativados, ouve antes um bipe no auscultador.

#### Ajustar o volume do microfone do auscultador para softphones

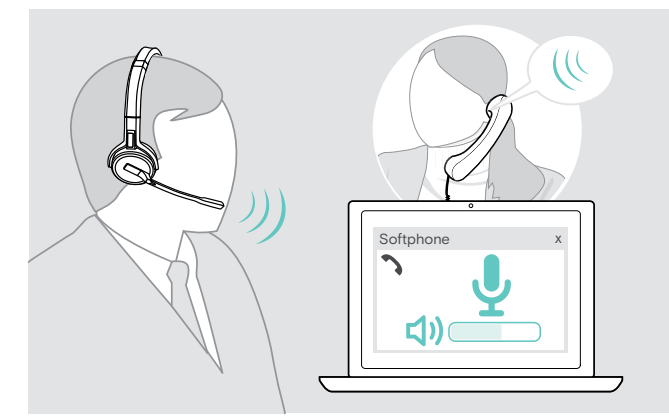

- > Faça uma chamada para alguém que o ajude a encontrar a definição de volume correta para o seu microfone.
- > Altere o volume do microfone na aplicação de softphone \* e/ou na aplicação de áudio do seu computador. \*Ative a opção "Ajustar automaticamente a sensibilidade do microfone" – se disponível.

#### <span id="page-20-2"></span><span id="page-20-0"></span>Mudar a direção dos botões de volume

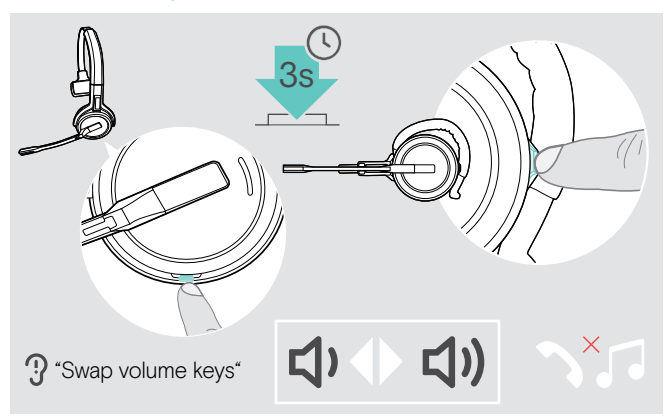

#### <span id="page-20-1"></span>Silenciar o microfone do auscultador

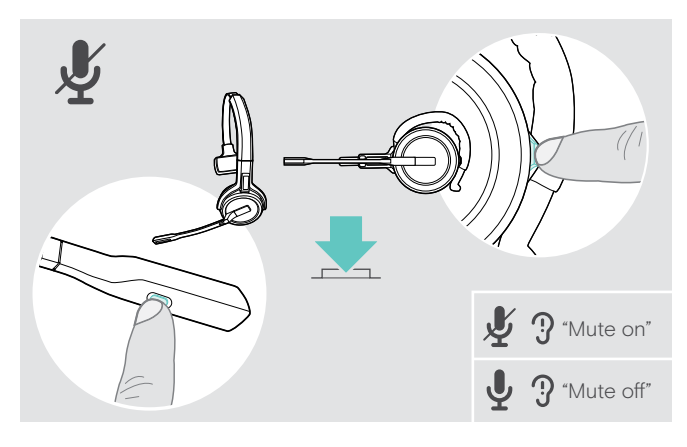

Pode alterar a direção da função do botão do volume, por exemplo, se pretender usar o auscultador na outra orelha.

> Prima e mantenha premido o botão Silenciar e Volume enquanto o auscultador está no modo inativo – nenhuma chamada ativa ou reprodução de multimédia. A direção do botão é alterada. O comando de voz "Swap volume keys" (trocar teclas de volume) é anunciado.

> Prima o botão Silenciar e Volume no auscultador OU

o botão Silenciar no braço articulado para SDW 30 HS | SDW 60 HS.

O microfone está:

- silenciado O comendo de voz "Mute on" (Modo de silêncio ativo) é anunciado.
	- O LED do dongle pisca a vermelho.
- sem som: O comando de voz "Mute off" (Modo de silêncio inativo) é anunciado.
	- O LED do dongle ilumina-se a azul esbatido.

## <span id="page-21-0"></span>Efetuar chamadas

Durante uma chamada, o LED do dongle fica azul e o LED do auscultador fica vermelho.

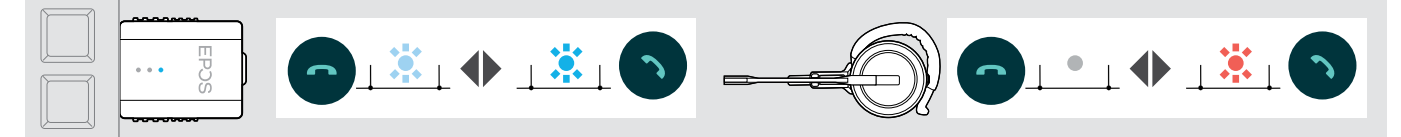

#### <span id="page-21-1"></span>Fazer/terminar uma chamada

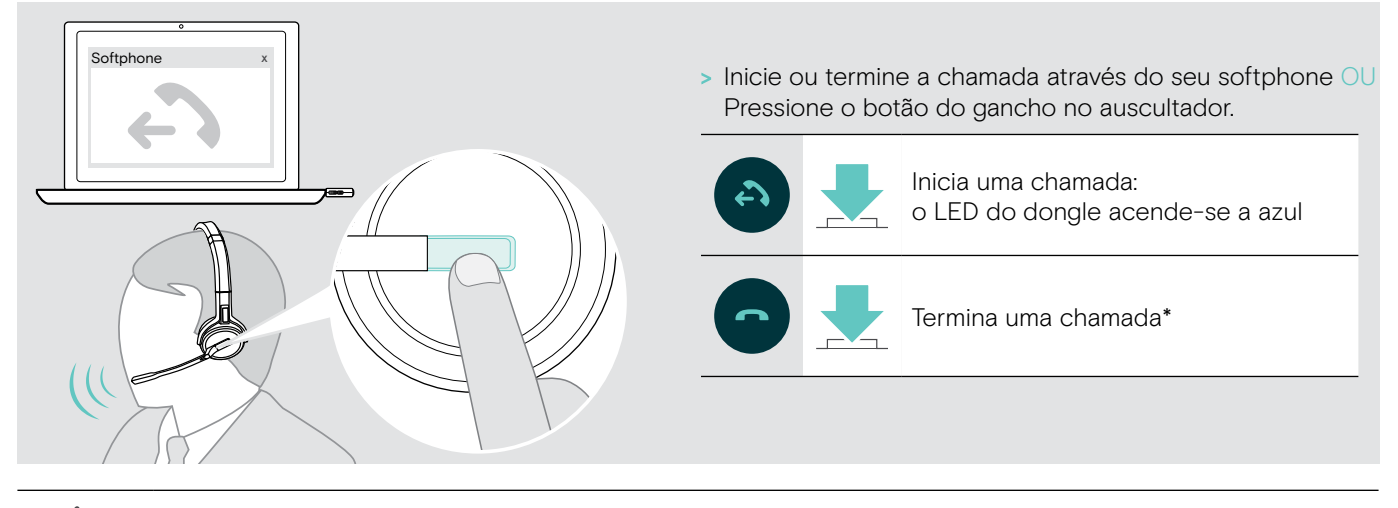

\*Para garantir que o auscultador está completamente carregado quando necessário:

> Fixe-o ao cabo de carregamento ou ao suporte de carregamento opcional CH 30 (ver a página [24\)](#page-24-2).

#### <span id="page-21-2"></span>Gerir uma chamada

Quando recebe uma chamada, ouve um toque no auscultador e o LED pisca na cor azul.

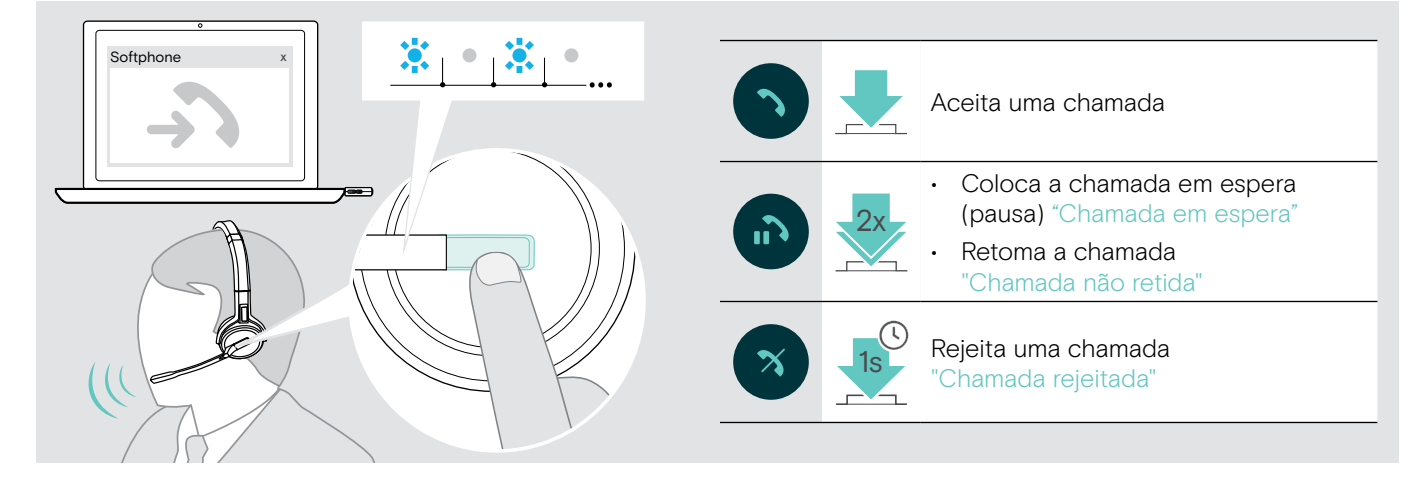

## <span id="page-22-2"></span><span id="page-22-0"></span>Remarcação\*

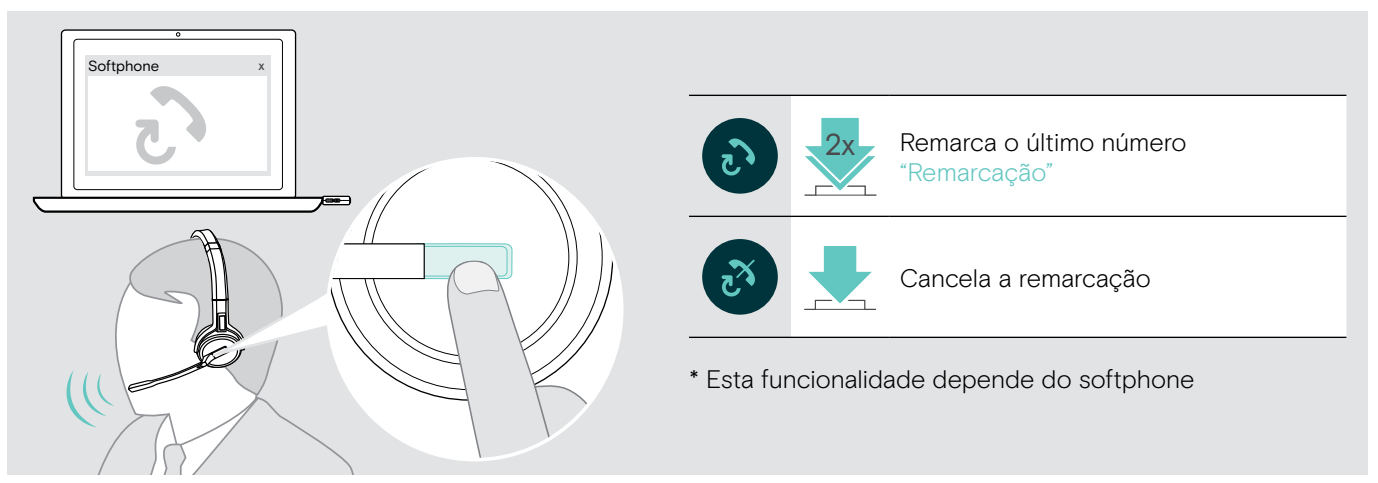

## <span id="page-22-1"></span>Gerir uma segunda chamada – segundo softphone

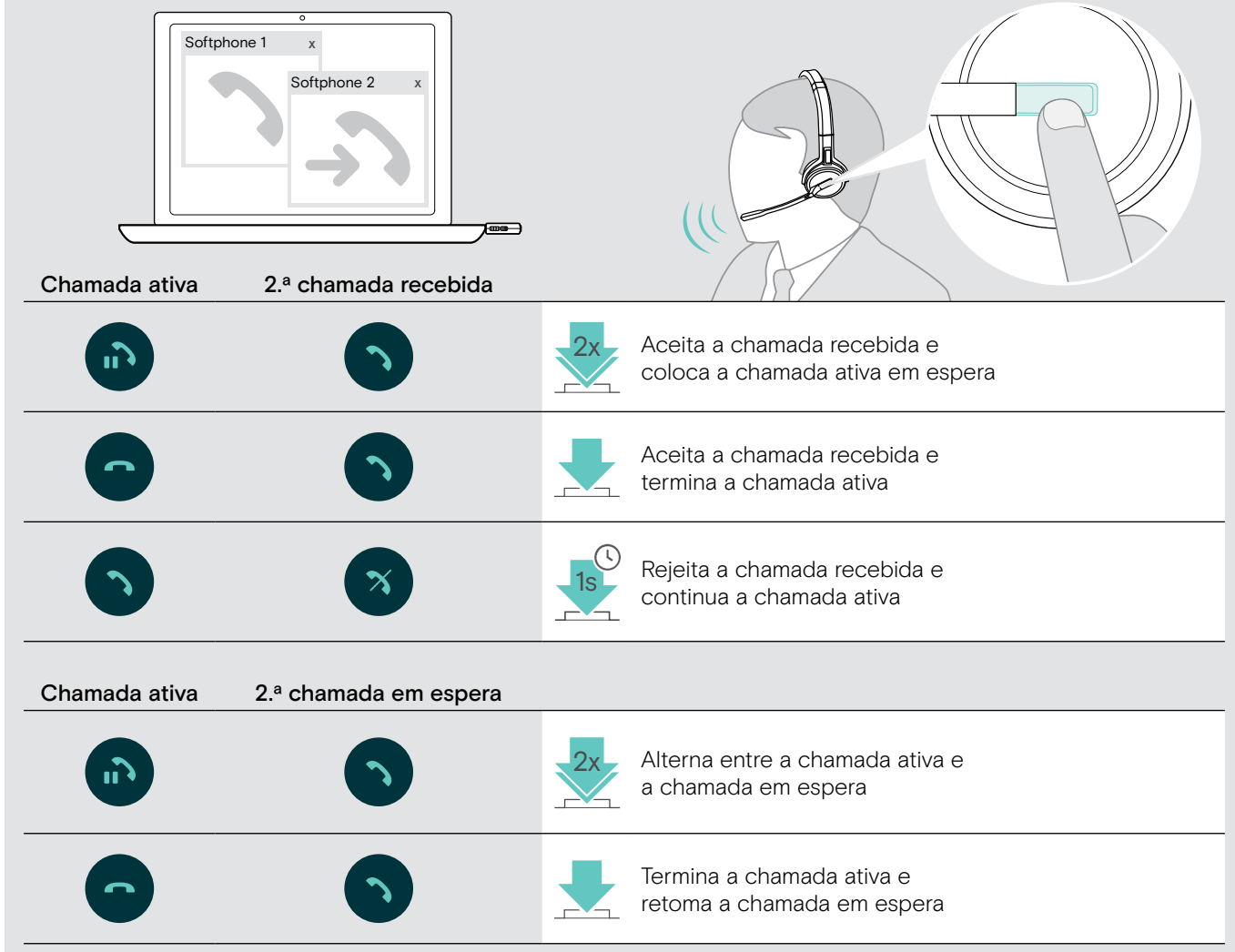

## <span id="page-23-1"></span><span id="page-23-0"></span>Utilizar o auscultador e o dongle com Microsoft® Teams

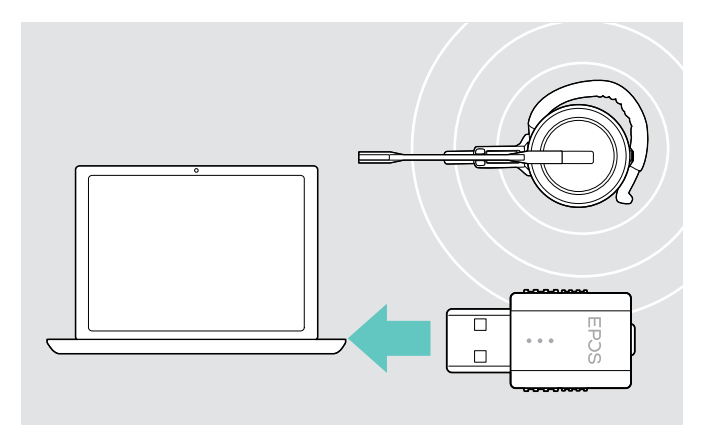

Para utilizar o Microsoft Teams com o auscultador:

> ligue o dongle à entrada USB do seu computador – ver página [9.](#page-9-2)

Se o Microsoft Teams estiver a ser executado, acende-se o LED branco no dongle.

Se o Microsoft Teams não estiver a funcionar, o LED branco pisca durante alguns minutos e, em seguida, desliga-se.

#### Invocar o Microsoft® Teams e verificar notificações

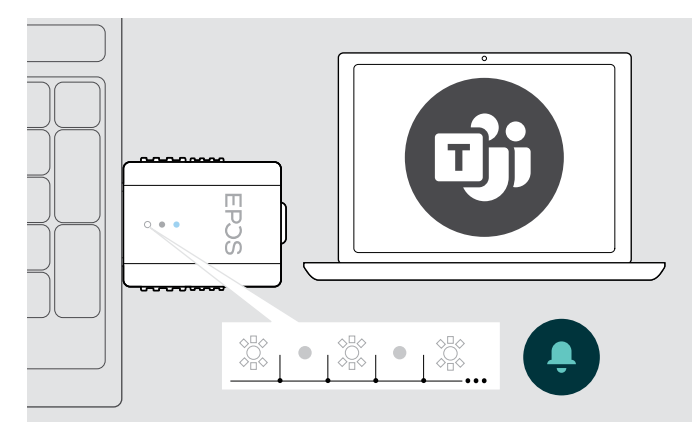

> Inicie o Microsoft Teams no seu computador. O dongle liga-se ao Microsoft Teams e o LED branco acende-se de forma contínua.

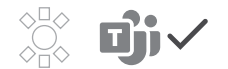

O LED branco pisca para indicar:

- Notificação de adesão a reunião
- Notificação de voice mail
- Notificação de chamada perdida

Para verificar estas Notificações ou trazer o Microsoft Teams para a frente no seu ecrã:

> Prima o botão do Gancho/Teams no auscultador.

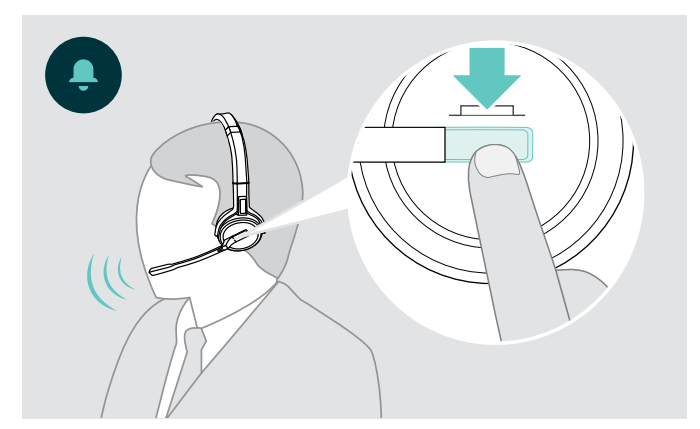

## <span id="page-24-0"></span>Funções adicionais

#### <span id="page-24-1"></span>Verificar a duração da bateria

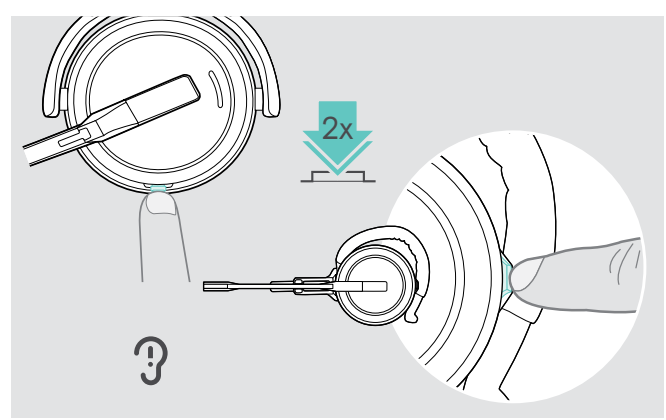

Pode obter informações sobre a duração restante da bateria em qualquer altura, exceto quando está em chamada ou a reprodução de conteúdo multimédia:

> Prima duas vezes o botão Silenciar e Volume do auscultador.

É anunciada a duração restante da bateria.

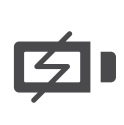

Pouco antes de a bateria recarregável ficar sem carga (quando restarem 15 minutos), o comando de voz "recharge headset" é anunciado.

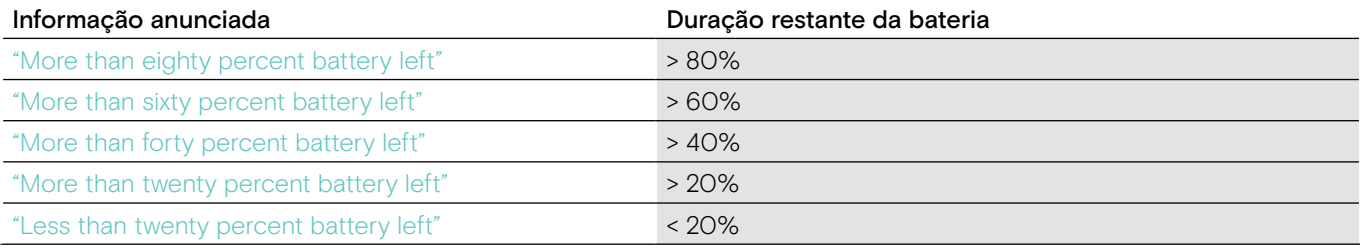

#### <span id="page-24-2"></span>Carregar o auscultador

<span id="page-24-3"></span>Para garantir que o auscultador está completamente carregado quando necessário:

> Fixe-o ao cabo de carregamento A ou ao suporte de carregamento opcional CH 30\* B.

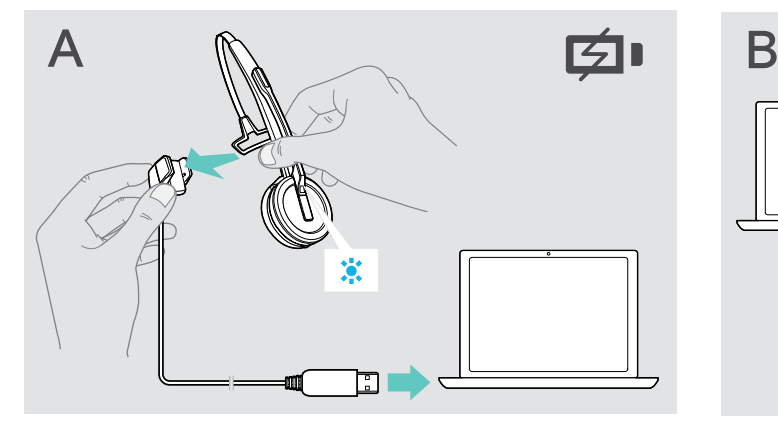

- > Ligue o cabo de carregamento ao seu computador.
- > Coloque o auscultador no suporte magnético do cabo de carregamento.
- 
- > Ligue o suporte de carregamento ao computador.
- > Coloque o auscultador no suporte magnético do suporte de carregamento CH 30.

A bateria está a ser carregada. O LED acende-se na cor azul até a bateria estar totalmente carregada.

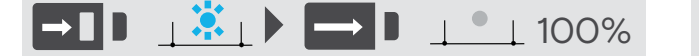

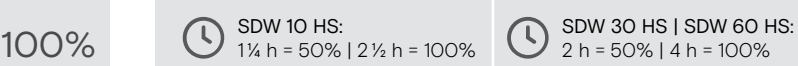

Se os auscultadores não forem utilizados durante 12 horas, desligam-se para conservarem o nível de bateria. Para voltar a ligá-los, prima o botão do gancho dos auscultadores.

\*Uma lista de acessórios pode ser consultada na página do produto em eposaudio.com.

#### <span id="page-25-2"></span><span id="page-25-0"></span>Se sair do alcance de DECT

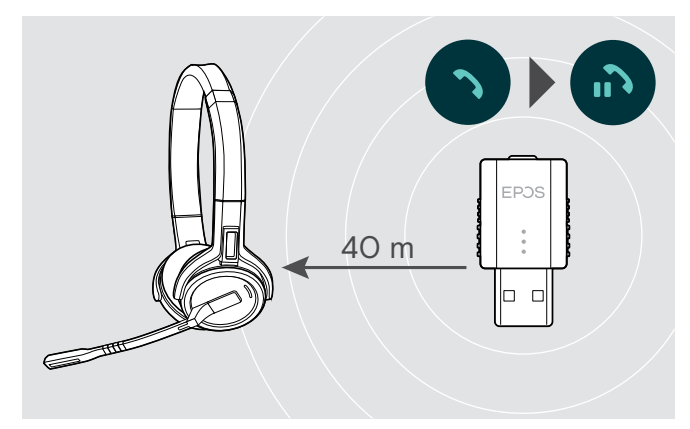

Nos edifícios de escritórios, o alcance entre os auscultadores DECT e o dongle é de até 40 m.

Se a qualidade de áudio se deteriorar durante uma chamada ou se a chamada for abaixo, ouvirá o comando de voz "device disconnected" no auscultador.

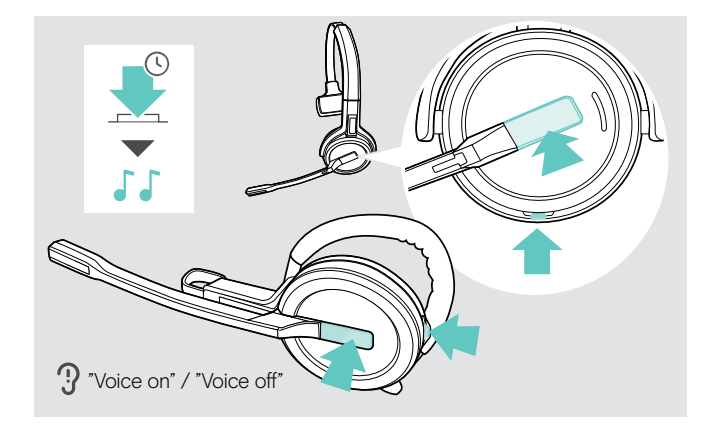

#### <span id="page-25-1"></span>Ativar/desativar comandos de voz

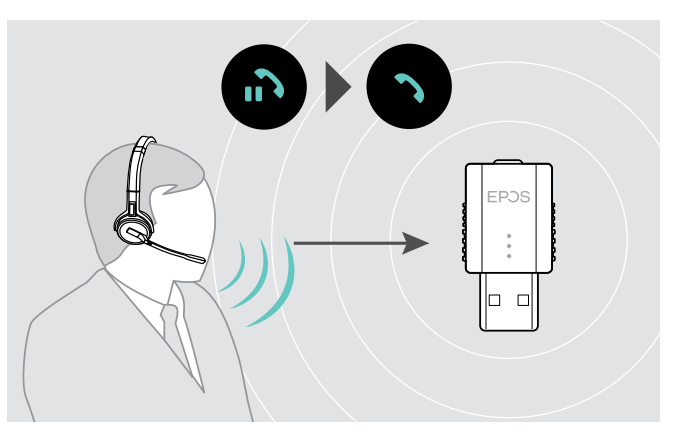

> Volte a entrar no alcance de rádio do dongle para retomar a chamada.

Se o seu softphone suportar o controlo de chamadas, a chamada será automaticamente terminada 60 segundos após ter saído do alcance de rádio.

> Simultaneamente, prima e mantenha premido o gancho e o botão Silenciar até ouvir 2 bipes, de seguida, liberte o botão.

Os comandos de voz estão agora ativados ou desativados e o comando de voz "Voice on" (Comando de voz ativo) ou "Voice off" (Comando de voz inativo) é anunciado.

Se os comandos de voz estiverem desativados, o auscultador emite um bipe.

#### <span id="page-26-1"></span><span id="page-26-0"></span>Alternar entre dongle DECT e estação de base

Os seus auscultadores podem ser ligados a um dongle DECT ou a uma estação de base IMPACT SDW 5000.

Pode alternar entre estes dois dispositivos quando os seus auscultadores estiverem no modo inativo - nenhuma chamada ativa ou reprodução de multimédia.

#### Mudar da estação de base para o dongle

Os auscultadores têm de ser emparelhados com o dongle (ver página [9](#page-9-1)).

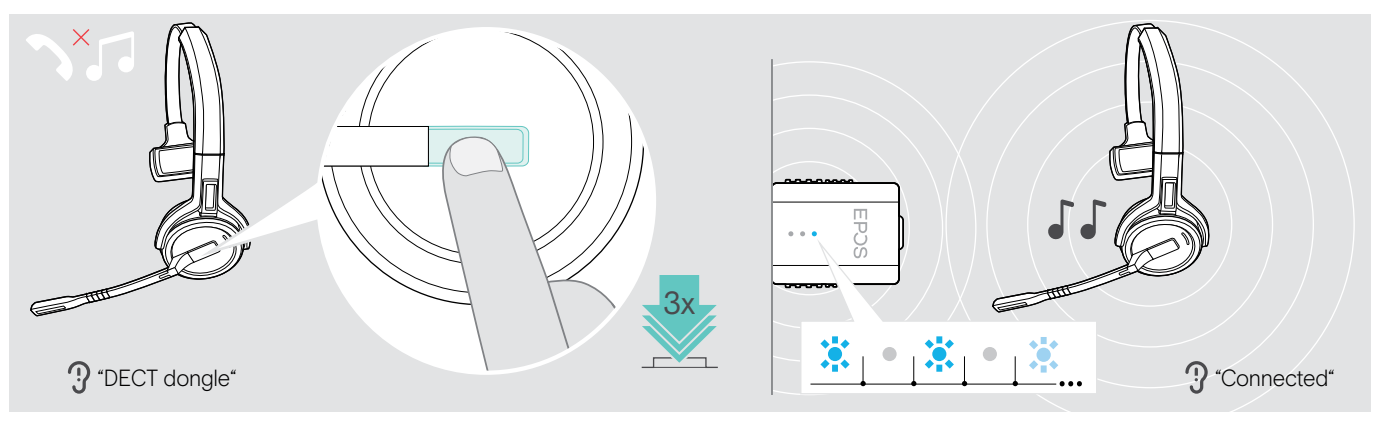

> Prima o botão do gancho 3 vezes.

O comando de voz "DECT dongle" é anunciado no auscultador. Se os comandos de voz estiverem desativados, ouve um bipe.

Se a ligação for bem sucedida, o LED do dongle acende-se em azul esbatido. O comando de voz "Connected" é anunciado no auscultador. Se os comandos de voz estiverem desativados, ouve 2 sinais sonoros.

#### Mudar do dongle para a estação de base

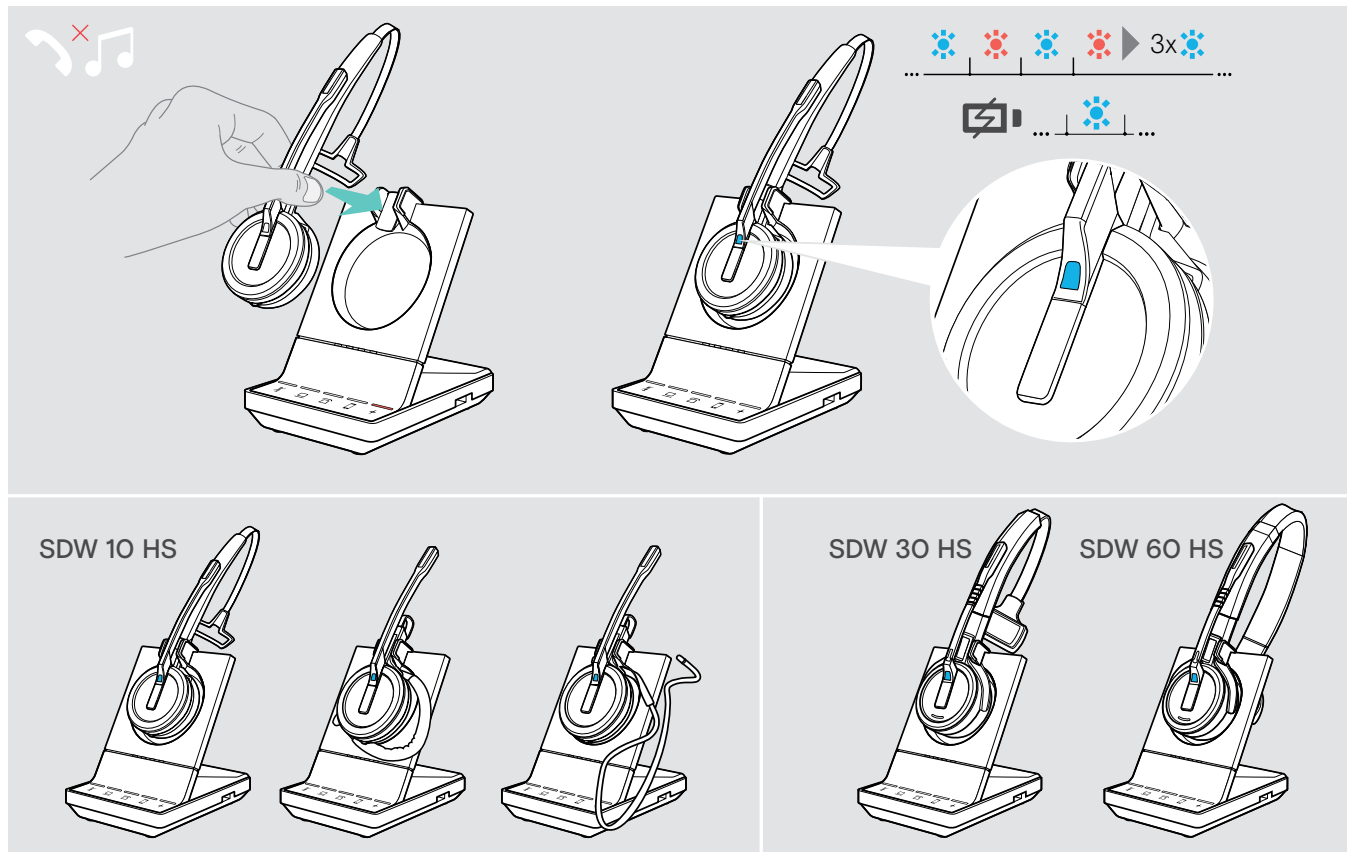

> Coloque o auscultador no suporte magnético da estação de base. O auscultador está emparelhado com a estação de base, o LED pisca a azul e a vermelho. O LED fica azul quando o emparelhamento estiver concluído e o auscultador começará a carregar.

## <span id="page-27-1"></span><span id="page-27-0"></span>Limpar e manter o sistema de auscultadores

#### **ATENÇÃO**

#### Os líquidos podem danificar a parte eletrónica dos produtos!

Os líquidos que penetrem na caixa do dispositivo podem causar um curto-circuito e danificar a parte eletrónica.

- > Mantenha todos os líquidos longe do produto.
- > Não use produtos de limpeza ou solventes.

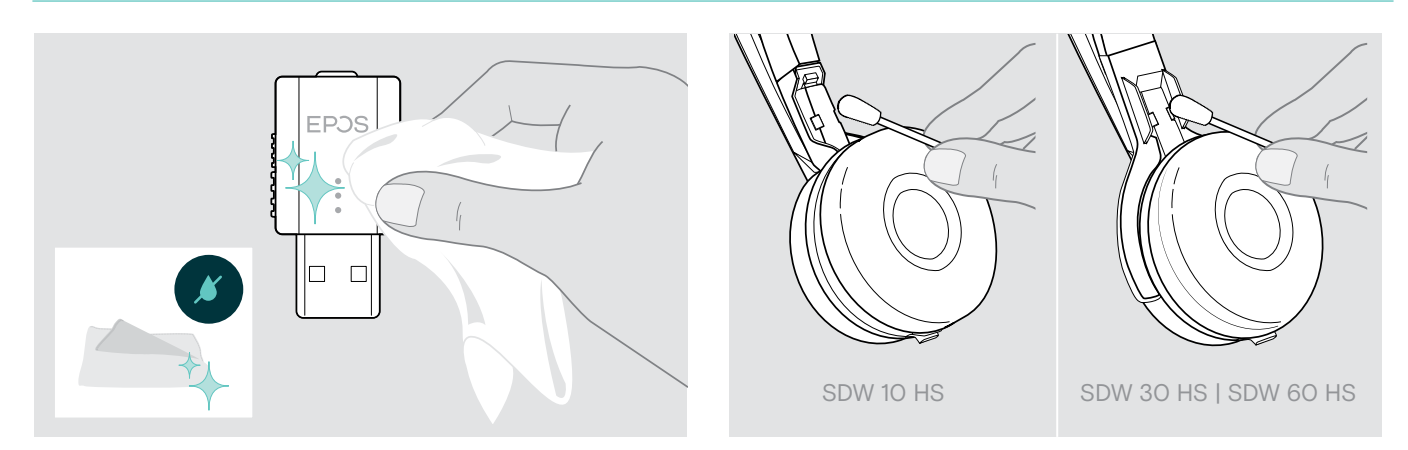

- > Use apenas um pano seco e suave para limpar o produto.
- > Limpe os contactos de carregamento do auscultador e do cabo de carregamento de vez em quando, usando, p. ex., um cotonete.

#### Substituir as almofadas

Por motivos de higiene, deve substituir as almofadas de vez em quando. Almofadas de substituição estão disponíveis junto do seu parceiro EPOS.

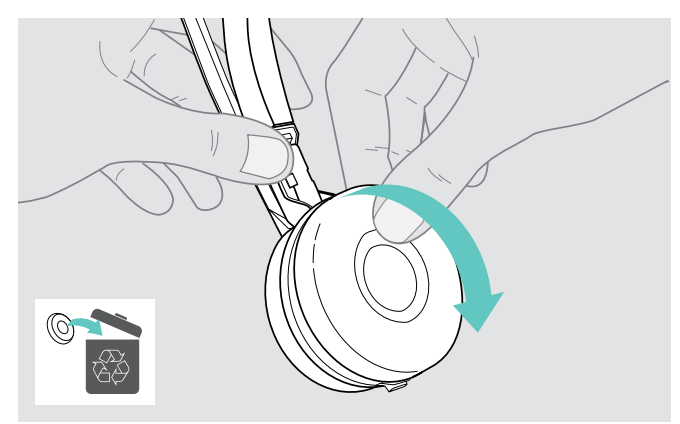

> Remova cuidadosamente a almofada antiga do fone. > Coloque a nova almofada no fone, pressionando

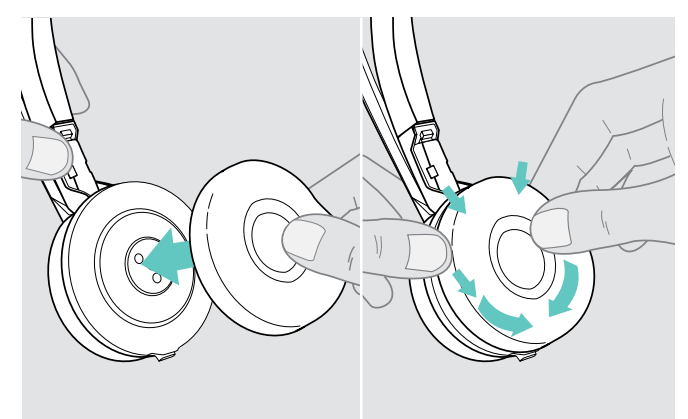

firmemente em torno do auscultador.

#### <span id="page-28-1"></span><span id="page-28-0"></span>Substituir/remover a bateria recarregável do auscultador

A bateria recarregável pode ser substituída ou removida por técnico qualificado do seu departamento informático ou de serviços. > Visite eposaudio.com e consulte as páginas de Assistência para obter estas instruções.

#### Atualizar o firmware dos produtos

Pode atualizar o firmware do seu auscultador e dongle utilizando o software gratuito EPOS Connect software (ver página [8](#page-8-1)).

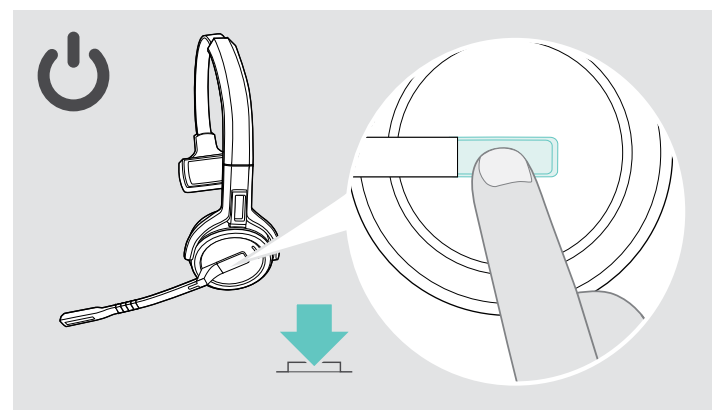

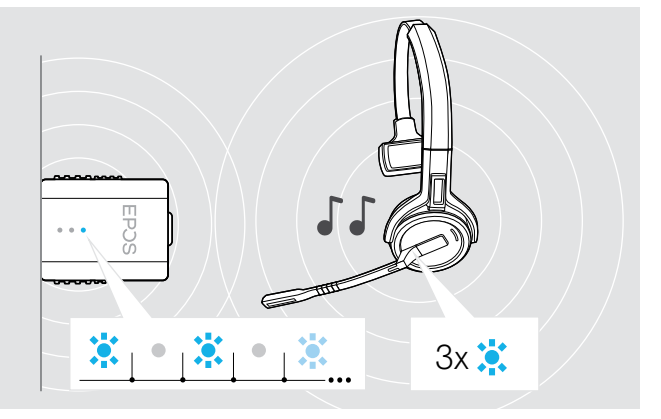

#### > Volte a premir o botão do gancho.

O auscultador liga-se e procura o dongle. Se a ligação for bem sucedida, ouve 2 sinais sonoros. O LED do auscultador pisca 3 vezes na cor azul e o LED do dongle ilumina-se em azul esbatido.

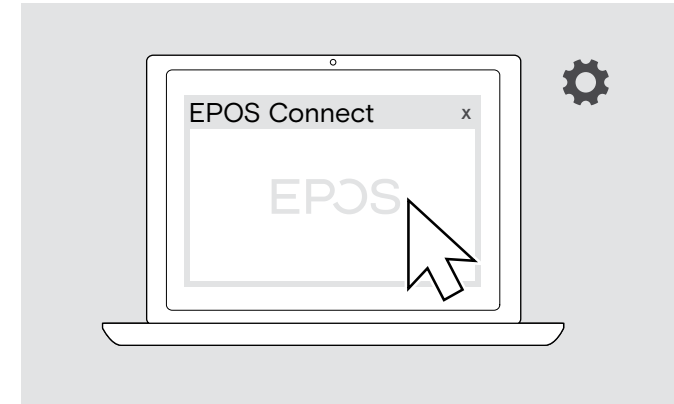

#### > Inicie o EPOS Connect.

O EPOS Connect verifica se o firmware instalado é a versão mais recente disponível no servidor EPOS. Se necessário, atualize para a versão mais recente.

## <span id="page-29-0"></span>Se ocorrer um problema...

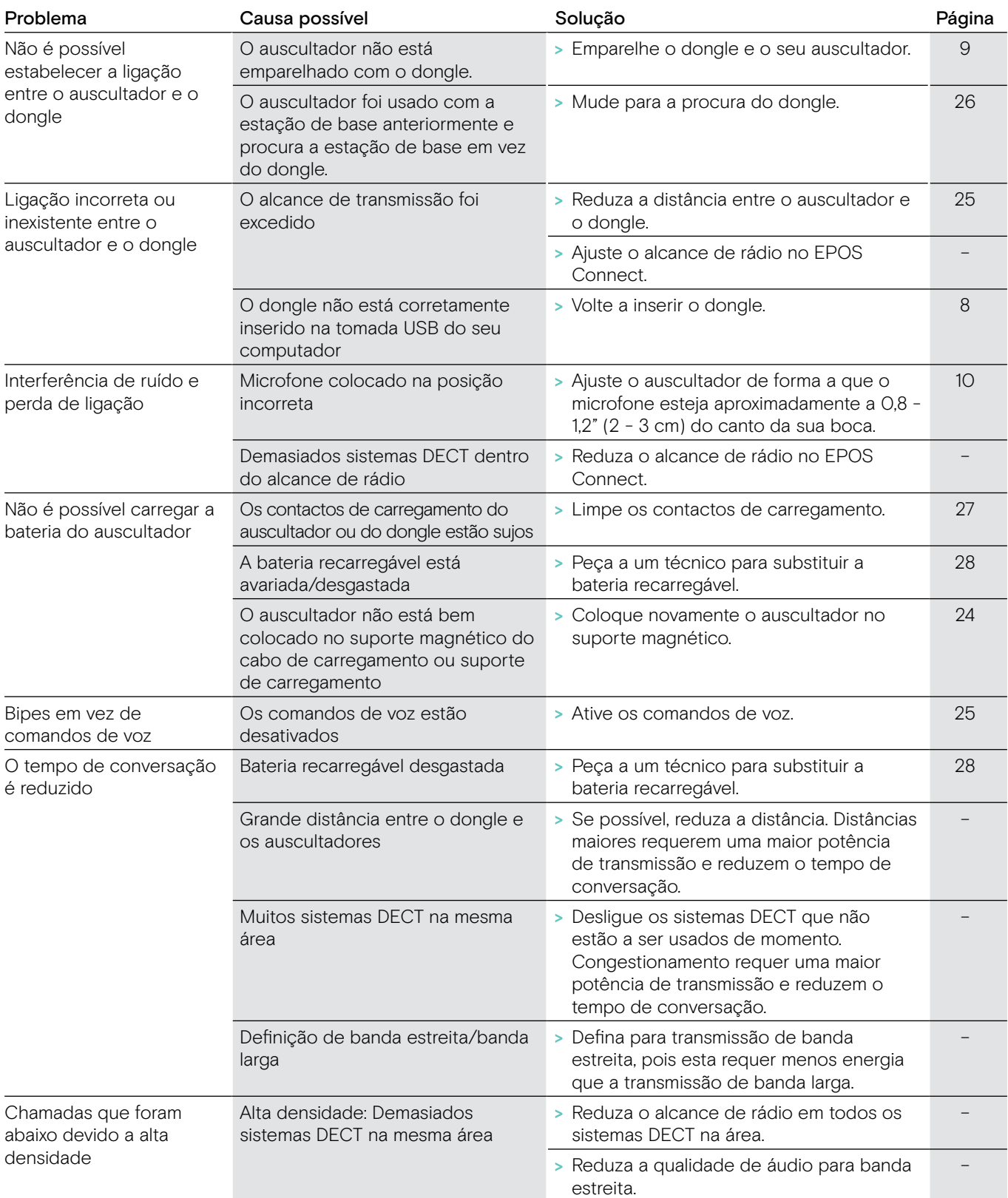

Se ocorrer um problema que não esteja listado na lista acima ou se o problema não puder ser resolvido com as soluções propostas, contacte o seu parceiro local EPOS para obter assistência.

Para encontrar um parceiro EPOS no seu país, pesquise em eposaudio.com

## <span id="page-30-0"></span>Especificações

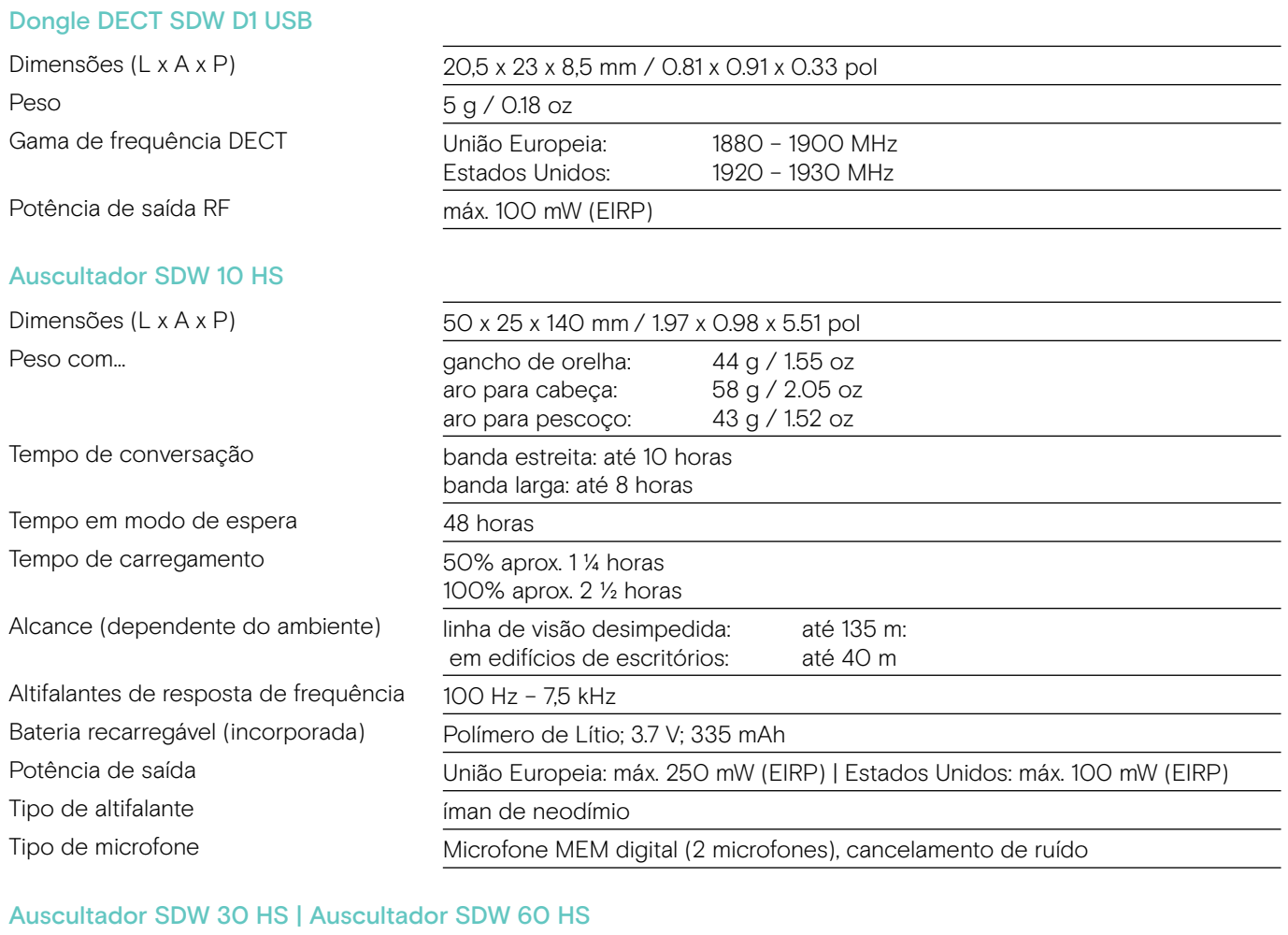

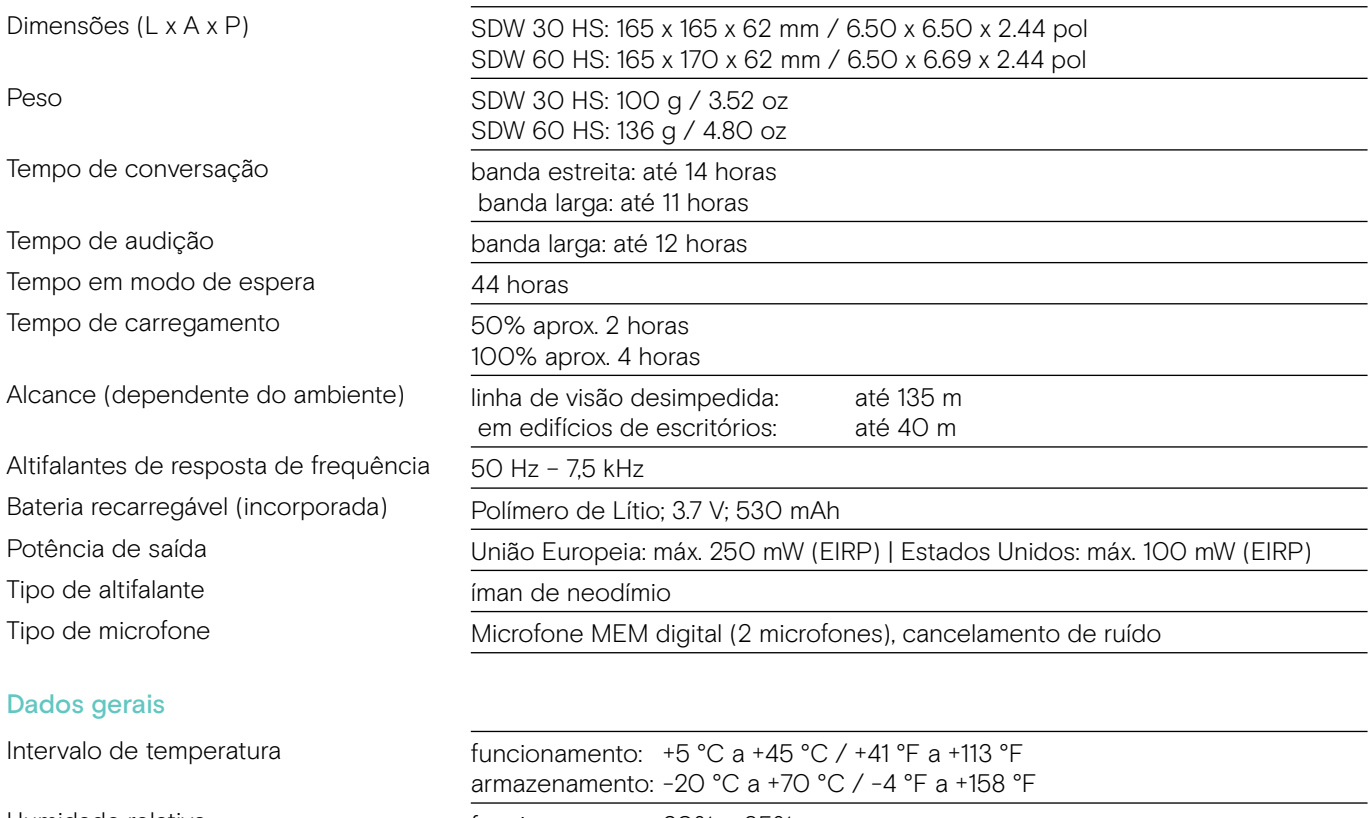

Humidade relativa funcionamento: 20% a 85% armazenamento: 20% até 95%

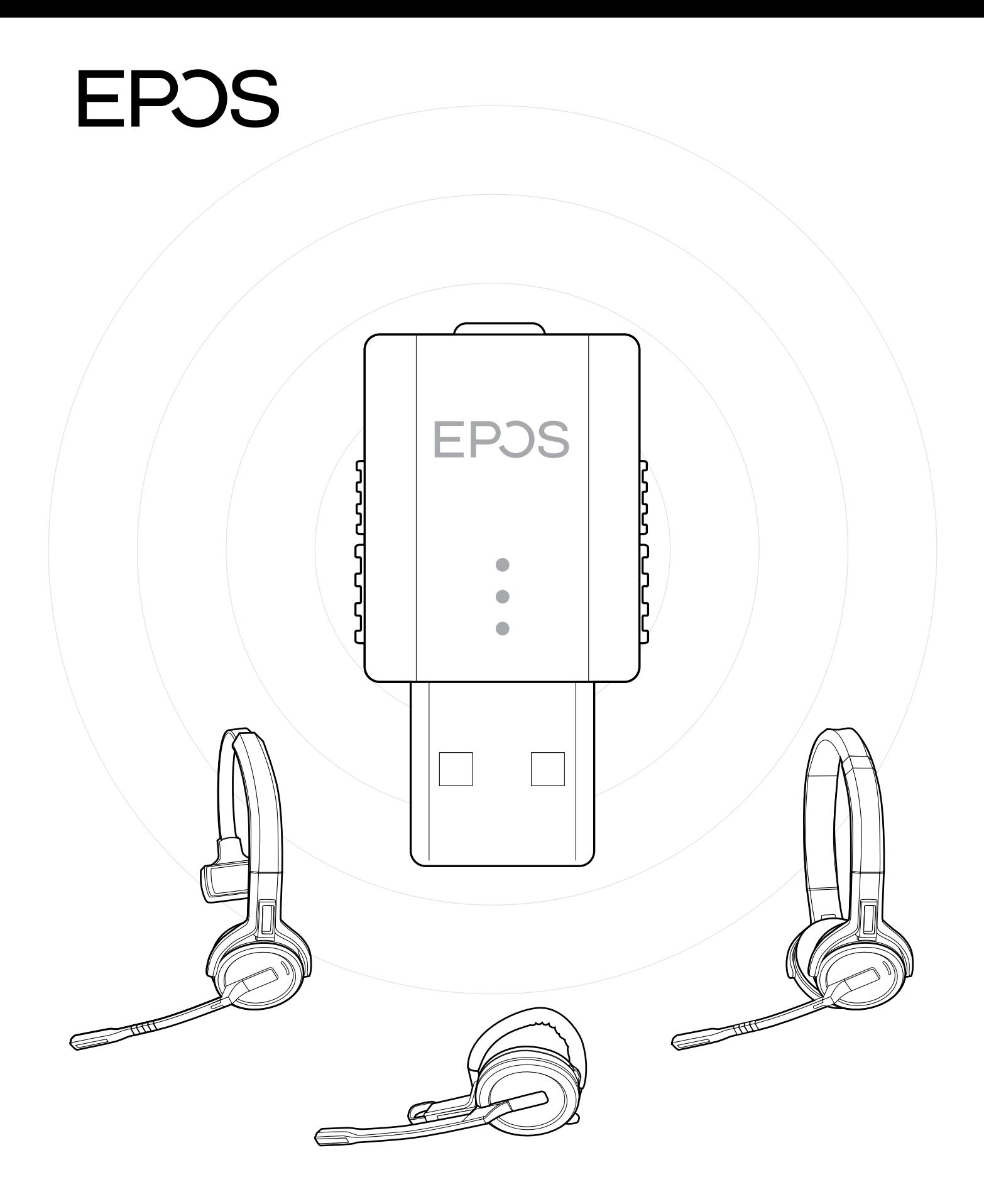

### DSEA A/S

Kongebakken 9, DK-2765 Smørum, Denmark eposaudio.com

Publ. 09/22, A04